ГОСУДАРСТВЕННОЕ БЮДЖЕТНОЕ УЧРЕЖДЕНИЕ ДОПОЛНИТЕЛЬНОГО ОБРАЗОВАНИЯ «ДОМ ЮНОШЕСКОГО ТЕХНИЧЕСКОГО ТВОРЧЕСТВА» ЦЦОД «ІТ-КУБ» Г. МАГНИТОГОРСК

ПРИНЯТО на заселании педагогического совета ГБУ ДО «ДЮТТ Челябинской области» протокол №135 от 15 шане 2023 г.

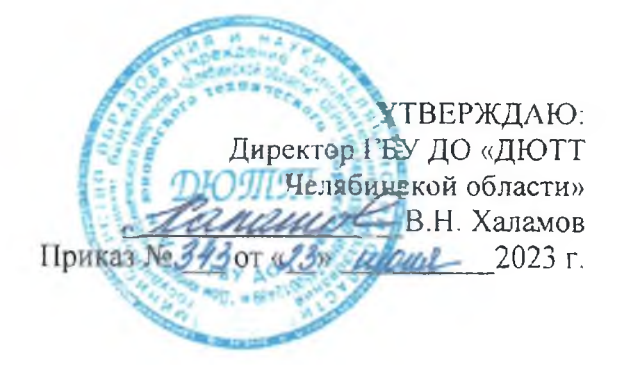

# ДОПОЛНИТЕЛЬНАЯ ОБЩЕОБРАЗОВАТЕЛЬНАЯ ОБЩЕРАЗВИВАЮЩАЯ ПРОГРАММА

«Программирование в визуальной среде Scratch Junior»

Направленность: техническая Уровень программы: базовый Срок освоения программы: полгода Возрастная категория обучающихся: 6 - 8 лет

> Автор-составитель: Щукина Анастасия Николаевна, педагог дополнительного образования

Магнитогорск 2023

# **ОГЛАВЛЕНИЕ**

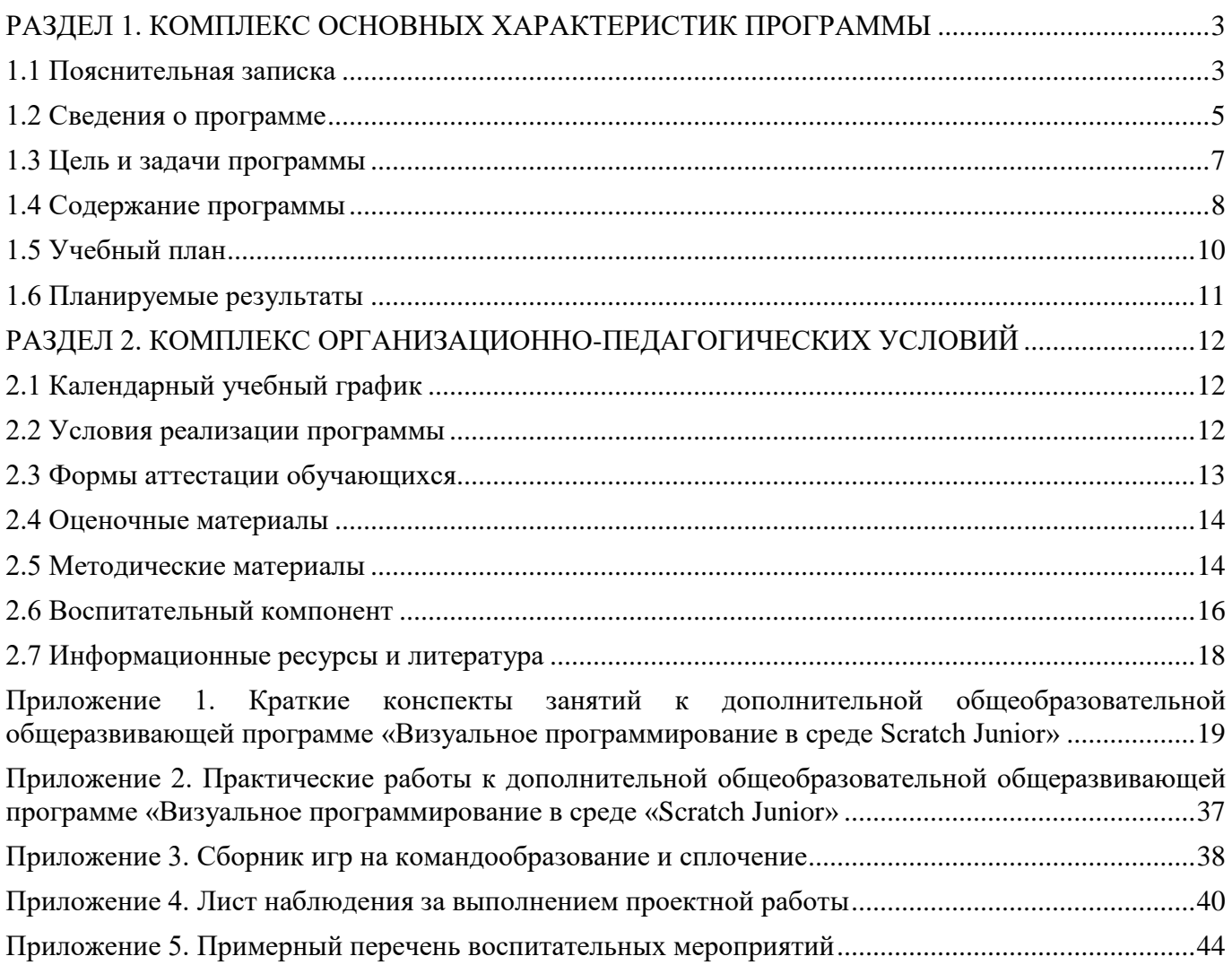

## <span id="page-2-0"></span>**РАЗДЕЛ 1. КОМПЛЕКС ОСНОВНЫХ ХАРАКТЕРИСТИК ПРОГРАММЫ**

## **1.1 Пояснительная записка**

<span id="page-2-1"></span>Дополнительная общеобразовательная общеразвивающая программа «Программирование в визуальной среде Scratch Junior» разработана на основании требований следующих нормативноправовых актов:

Федеральный закон от 29.12.2012 № 273-ФЗ «Об образовании в Российской Федерации»;

 Федеральный закон от 24.07.1998 № 124-ФЗ «Об основных гарантиях прав ребенка в Российской Федерации»;

Распоряжение Правительства РФ от 12.11.2020 № 2945-р «Об утверждении плана мероприятий по реализации в 2021 — 2025 г. г.;

Стратегия развития воспитания в Российской Федерации на период до 2025 года»;

 Концепция развития дополнительного образования детей до 2030 года и плана мероприятий по ее реализации, утвержденной распоряжением Правительства РФ от 31.03.2022 № 678-р;

 Указ Президента Российской Федерации «Стратегия научно технологического развития Российской Федерации» (редакция от 15.03.2021г. N\*143);

 Постановление Главного государственного санитарного врача РФ от 28.09.2020 N. 28 «Об утверждении санитарных правил СП 2.4. 3648-20 «Санитарно-эпидемиологические требования к организациям воспитания и обучения, отдыха и оздоровления детей и молодежи»;

 Паспорт приоритетного проекта «Доступное дополнительное образование для детей», утвержденного президиумом Совета при Президенте РФ по стратегическому развитию и приоритетным проектам 30 ноября 2016 г;

 Приказ Министерства просвещения Российской Федерации от 27 июля 2022г. № 629 «Об утверждении Порядка организации и осуществления образовательной деятельности по дополнительным общеобразовательным программам»;

 Методические рекомендации по проектированию дополнительных общеразвивающих программ, разработанных Министерством образования и науки России совместно с ГАОУ ВО «Московский государственный педагогический университет», ФГАУ «Федеральный институт развития образования», АНО дополнительного профессионального образования «Открытое образование»;

 Письмо Минобрнауки РФ от 18.11.2015 г. № 09-3242 «Методические рекомендации по проектированию дополнительных общеразвивающих программ (включая разноуровневые)»;

 Письмо Минобрнауки России от 29 марта 2016 г. № ВК-641/09 «О направлении методических рекомендаций» (вместе с «Методическими рекомендациями по реализации адаптированных дополнительных общеобразовательных программ, способствующих социальнопсихологической реабилитации, профессиональному самоопределению детей с ограниченными возможностями здоровья, включая детей-инвалидов, с учетом их особых образовательных потребностей»);

 Распоряжение Правительства ЧО № 901-рп от 20.09.2022 г. «Об утверждении регионального плана мероприятий на 2022 - 2024 годы по реализации Концепции развития дополнительного образования детей до 2030 года»;

 Приказ Министерства труда и социальной защиты РФ № 652-н от 21.09.2021 г «Об утверждении профессионального стандарта «Педагог дополнительного образования детей и взрослых»;

 Приказ Минпросвещения России от 03.09.2019 N 467 (ред. от 21.04.2023) «Об утверждении Целевой модели развития региональных систем дополнительного образования детей» (Зарегистрировано в Минюсте России 06.12.2019 N 56722);

 Закон Челябинской области от 29.08.2013 № 515-30 «Об образовании в Челябинской области»;

Устав ГБУ ДО «Дом юношеского технического творчества Челябинской области»;

 Программа воспитания ГБОУ ДО «Дом юношеского технического творчества Челябинской области» на 2023-2026 уч. года.

 Положение о порядке разработки и реализации дополнительных общеобразовательных общеразвивающих программ в ГБУ ДО «Дом юношеского технического творчества Челябинской области».

#### **Актуальность программы**:

Scratch Junior — это упрощенная визуальная среда для изучения программирования детьми от 5 лет. Удобство среды заключается в отсутствии программного кода, алгоритмы собираются из блоков и напоминают Lego. Изучение Scratch Junior знакомит обучающихся с базовыми алгоритмическими конструкциями, развивает логическое и пространственное мышление, позволяет реализовать творческий потенциал детей через визуализацию собственных персонажей и вымышленных историй в встроенном графическом редакторе. Так как ScratchJr является учебным языком, дополнительная общеобразовательная общеразвивающая программа не преследует цель «научить программировать». Программа ориентирована на плавное погружение в логику программирования, изучения причинно-следственных связей, применения алгоритмического подхода, пространственного и творческого мышления для решения поставленных задач. ScratchJr позволит обучающимся уже в юном возрасте понять, нравится ли ему программирование и изучение информационных технологий в целом. Ранняя профориентация определяется запросом реального сектора экономики России на комплектование инженерами, программистами и другими техническими специалистами, имеющими качественную подготовку.

**Педагогическая целесообразность** программы «Программирование в визуальной среде Scratch Junior» основана на применении технологий индивидуализации обучения, дифференцированного и развивающего обучения. Это обусловлено особенностями педагогических технологий.

Особенности реализации технологи индивидуализации обучения:

- оказание каждому обучающемуся индивидуальной педагогической помощи;
- учет и преодоление недостатков семейного воспитания, мотивации, воли;
- оптимизация учебного процесса для способных и одаренных обучающихся;
- формирование общеучебных умений и навыков;
- формирование адекватной самооценки учащихся;
- использование технических средств обучения.

Особенности реализации технологи дифференцированного обучения:

- учет индивидуальных возможностей обучающихся;
- вариативность учебно-познавательной деятельности;
- ориентирование на адаптацию и развитие обучающихся.
- Особенности реализации технологи развивающего обучения:
- обучающийся находится в центре педагогического процесса;
- цель учебного процесса в решении и организации познавательных задач;

 смысл технологии заключается в развитии мышления, а не только использовании памяти и ранее полученных знаний

**Отличительной чертой программы** является проведение учебно-воспитательной работы с группой, ориентируюсь на личностные особенности каждого обучающегося. Индивидуализация обучения предполагает распределение обучающихся по группам на основании критериев (по типу мышления, уровню интеллектуального развития, темпераменту, уровню подготовки, интересам), что позволяет усваивать один и тот же материал в рамках одной программы на разных уровнях. На заключительном этапе реализации программы проектные группы формируются из обучающихся с разным типом мышления для получения высокого результата. Обучающиеся с творческим типом мышления и развитыми аналитическими способностями занимаются одним проектом, делятся

опытом и вносят уникальный вклад в его разработку. Таким образом, обучающийся выступает в роли самостоятельного субъекта, взаимодействующего с окружающим миром.

**Адресат программы –** программа рассчитана для обучения детей в возрасте 6-8 лет. Вступительные испытания не предусмотрены. Специальных знаний, умений и навыков в предметной области не требуется.

**Срок реализации программы** – полгода (18 недель)

**Объем программы** - 36 часов.

**Направленность программы** – техническая.

**Язык реализации программы** – государственный язык РФ – русский.

**Особенности реализации программы** – модульный принцип.

**Уровень освоения программы** – базовый.

**Форма обучения** – очная.

**Формы организации** – в подгруппах до 12 человек.

**Форма организации занятий** – индивидуально-групповая.

**Методы обучения** - словесный, наглядный, объяснительно-иллюстративный, практический, проектный.

**Режим занятий** – 1 занятие в неделю (2 часа).

Структура двухчасового занятия:

- 40 минут рабочая часть;
- 10 минут перерыв (отдых);
- 40 минут рабочая часть.

Рабочая часть занятия подразумевает активную смену деятельности: лекционный материал, физическая разминка, обсуждение новой информации, практическая работа за компьютером, гимнастика для глаз, устная защита и демонстрация результатов индивидуальной и групповой работы. В конце каждого занятия выделяется время на коллективные игры (логические, развлекательные, развивающие) или просмотр мультфильма, связанного с информационными технологиями. В зависимости от специфики работы образовательной организации в рамках занятия возможна демонстрация оборудования, технологий, проектов (например, демонстрация робототехнических наборов и готовых роботов, непосредственное управление ими, чтобы показать возможности программирования при дальнейшем развитии в этой сфере, или технологий трехмерной печати, чтобы показать возможности развития графического дизайна, пространственного мышления и т.д.). Совокупность перечисленных факторов позволяет проводить нетривиальные занятия и снимает с обучающихся усталость от рутинной работы.

#### **1.2 Сведения о программе**

<span id="page-4-0"></span>Описание программы «Программирование в визуальной среде Scratch Junior» на 2023-2024 уч. год

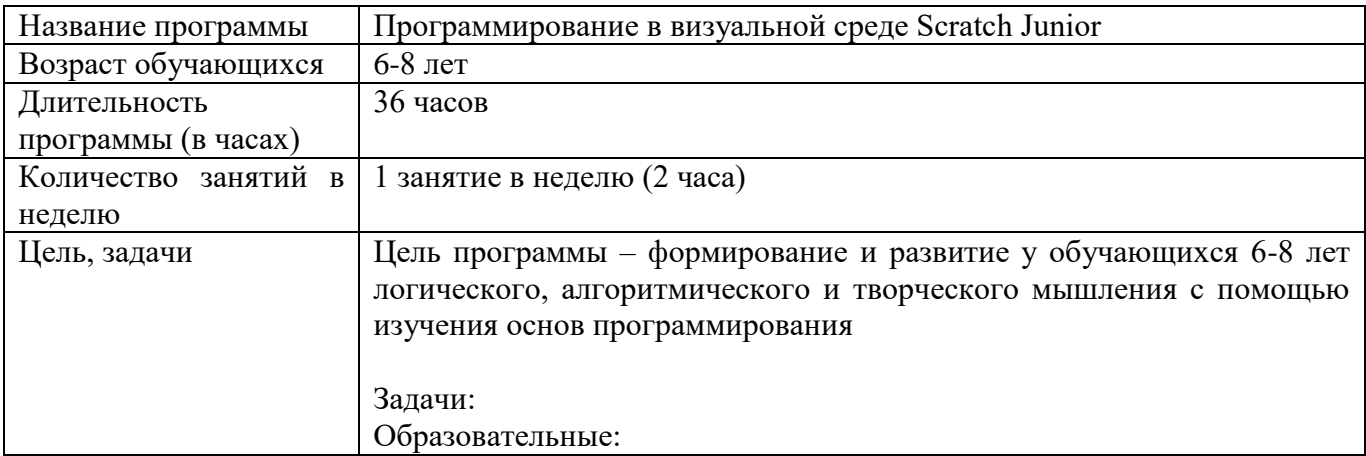

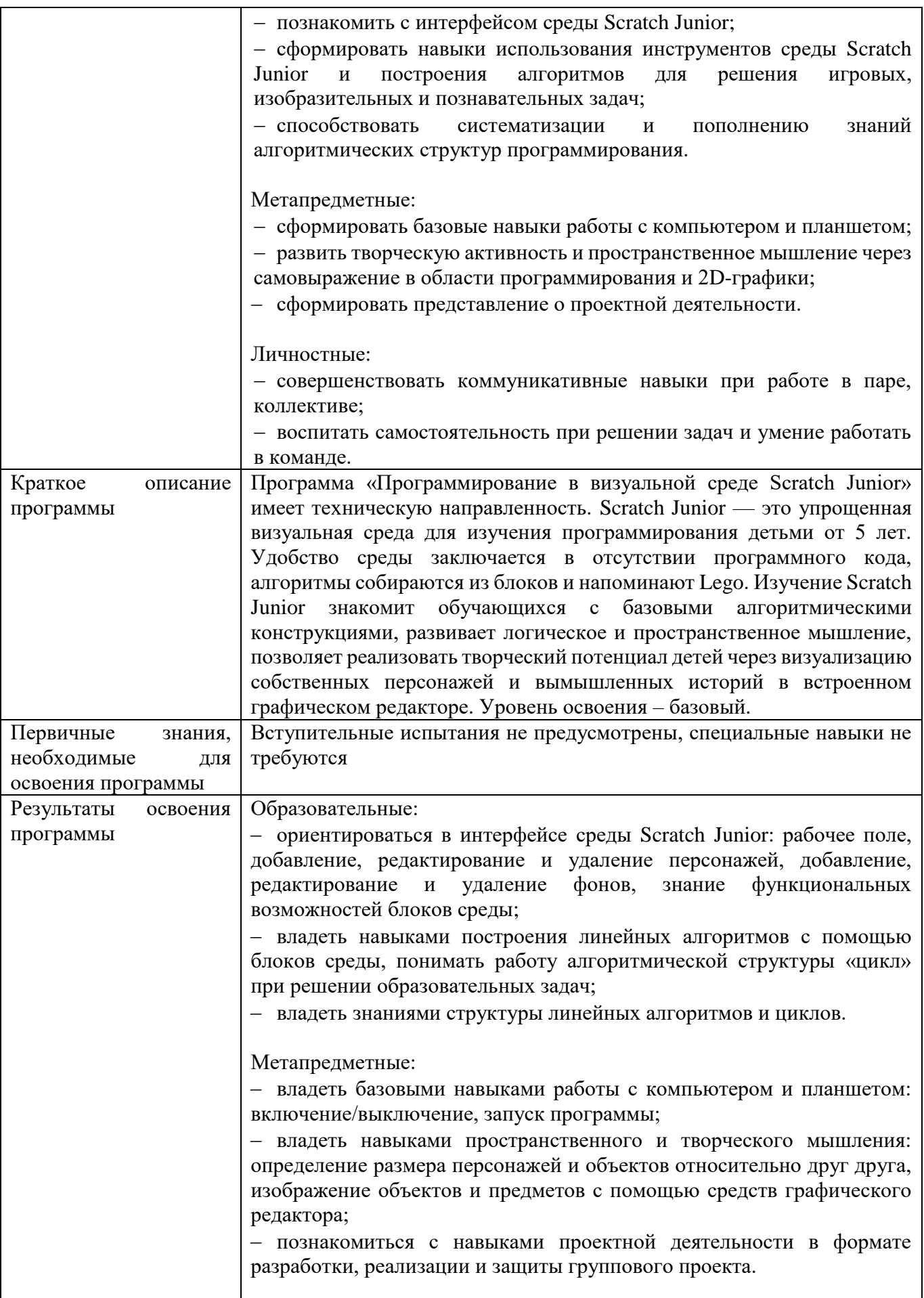

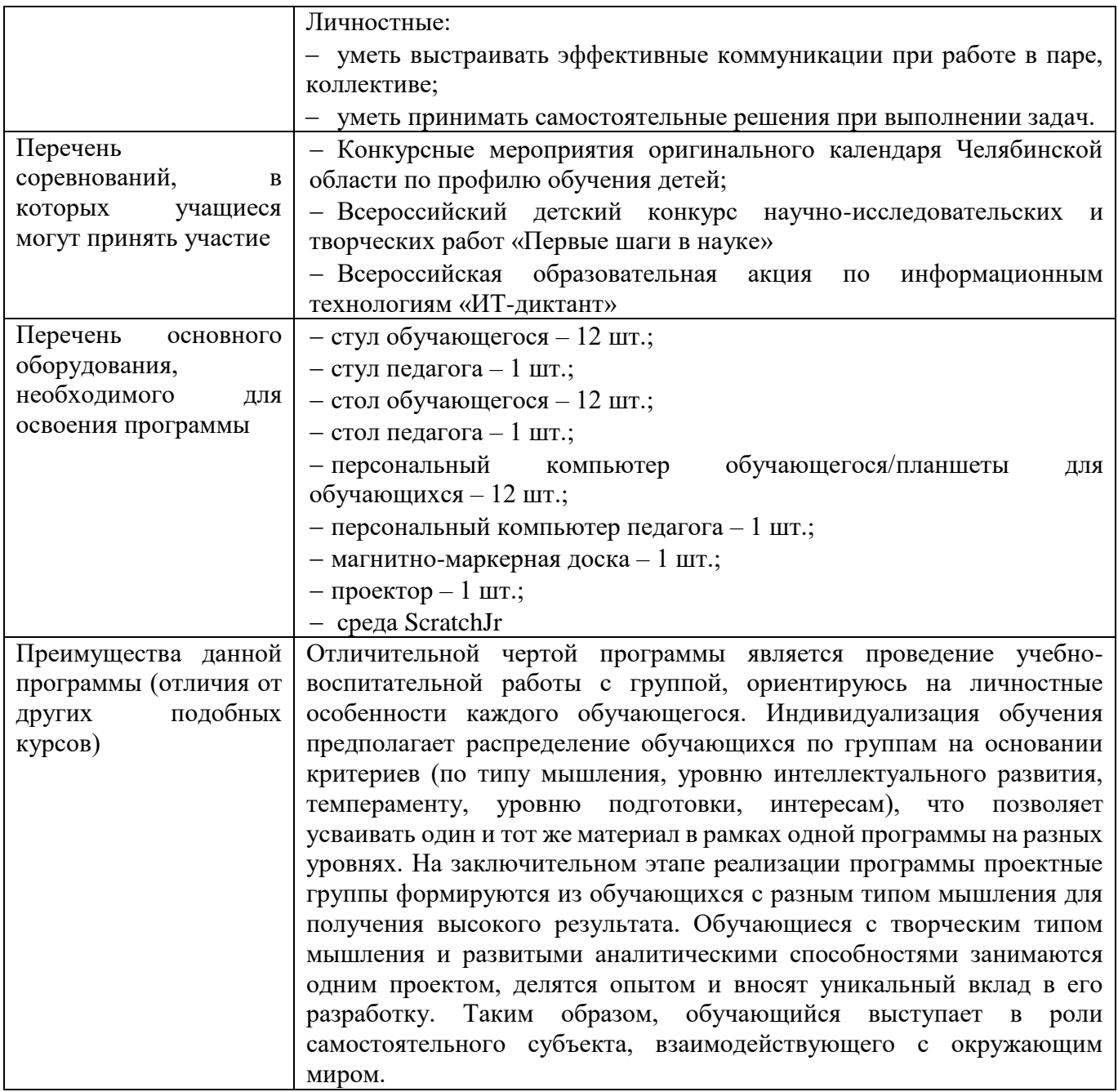

## **1.3 Цель и задачи программы**

<span id="page-6-0"></span>Цель программы – формирование у обучающихся 6-8 лет логического, алгоритмического и творческого мышления с помощью изучения основ программирования

Задачи:

Образовательные:

познакомить с интерфейсом среды Scratch Junior;

 сформировать навыки использования инструментов среды Scratch Junior и построения алгоритмов для решения игровых, изобразительных и познавательных задач;

 способствовать систематизации и пополнению знаний алгоритмических структур программирования.

Метапредметные:

сформировать базовые навыки работы с компьютером и планшетом;

 развить творческую активность и пространственное мышление через самовыражение в области программирования и 2D-графики;

сформировать представление о проектной деятельности.

Личностные:

- совершенствовать коммуникативные навыки при работе в паре, коллективе;
- <span id="page-7-0"></span>воспитать самостоятельность при решении задач и умение работать в команде.

## **1.4 Содержание программы**

## **Раздел 1. Знакомство со средой ScratchJr**

Тема 1.1. Техника безопасности. Организация рабочего места. Детский тимбилдинг.

*Теория:* Инструктаж по технике безопасности. Изучение правил организации рабочего места и работы за компьютером и планшетом.

*Практика:* Проверка изученного материала по технике безопасности в форме устного опроса. Пробное включение/выключение компьютера/планшета. Запуск программы ScratchJr. Игры на знакомство, сплочение коллектива.

Тема 1.2. Знакомство со средой ScratchJr. Интерфейс. Спрайты и блоки.

*Теория:* Изучение интерфейса программы ScratchJr на компьютере/планшете: включение, создание проекта, изменение имени проекта, добавление/удаление спрайта, добавление фона, блоки движения.

*Практика:* Индивидуальное выполнение проекта «Прогулка по парку». Размещение нескольких спрайтов, создание индивидуальной траектории движения для каждого спрайта.

## **Раздел 2. Функциональные возможности среды ScratchJr**

Тема 2.1. Звуковой редактор ScratchJr.

*Теория:* Звуковые блоки. Изучение способа добавления звуков для спрайтов. Музыка и диктофон.

*Практика:* Индивидуальное выполнение проекта «В мире животных». Размещение на поле спрайтов животных, добавление блоков движения, запись звуков для каждого спрайта. Демонстрация проектов.

Тема 2.2. Изменение и создание спрайтов.

*Теория:* Изучение возможностей графического редактора. Интерфейс встроенного графического редактора. Возможности изменения готовых персонажей и создание собственных. Блоки управления. Уменьшение и увеличение спрайтов. Исчезновение и появление спрайтов.

*Практика:* Изменение готовых спрайтов. Индивидуальное выполнение проекта «Накорми меня!». Размещение спрайтов животных на поле. Создание собственных спрайтов продуктов питания. Изменения размеров спрайтов и их исчезновение.

Тема 2.3. Координатная сетка. Изменение скорости спрайтов.

*Теория:* Изучение способов перемещения спрайтов по координатной сетке с заданным шагом. Блоки движения. Блоки времени. Уменьшение и увеличение скорости движения спрайтов.

*Практика:* Индивидуальное выполнение проекта «Изучаем космос». Использование блоков перемещения с использованием координатной сетки. Индивидуальное выполнение проекта «Гонки». Использование блоков перемещения и изменения скорости.

Тема 2.4. Промежуточная аттестация.

*Практика:* Определение индивидуальной темы для каждого обучающегося, самостоятельная разработка и представление проекта на основании изученного материала.

Тема 2.5. Применение циклов в проекте

*Теория:* Временные блоки. Блок «цикл». Алгоритмическая конструкция – цикл. Зацикливание действий спрайтов.

*Практика:* Использование циклов в проекте. Индивидуальное выполнение проекта «Аквариум». Конкурс на лучший аквариум «Подводный мир».

Тема 2.6. Появление и исчезновение спрайтов

*Теория:* Блоки управления. Изучение возможности применения блоков для исчезновения спрайтов.

*Практика:* Индивидуальное выполнение проекта «Призрак». Конкурс на самое жуткое привидение.

Тема 2.7. Изменение фона. Текстовые сообщения.

*Теория:* Изменение готового фона или создание собственного фона в графическом редакторе. Создание нескольких фонов в проекте. Изменение фона в анимации. Возможности фоновой анимации и оформление текстовых сообщений.

*Практика:* Добавление нескольких полей в проект. Смена фона. Передача сообщений на экране. Индивидуальное выполнение проекта «Времена года».

Тема 2.8. Передача и получение сообщений

*Теория:* Переда и получение сообщений. Добавление задержки при выполнении команд спрайтами с помощью сообщений.

*Практика:* Использование всех изученных материалов. Индивидуальное выполнение проекта «Поляна».

#### **Раздел 3. Знакомство с проектной деятельностью**

Тема 3.1. Постановка задачи, командообразование, утверждение темы

*Теория:* Знакомство обучающихся с мероприятием «Фестиваль детских проектов», объединение обучающихся в команды, беседа с каждой командой для определения темы будущего проекта

Тема 3.2. Разработка сценария

*Практика:* Работа внутри малых ранее образованных групп по разработке сценария будущего проекта (игра, анимация, мультфильм).

Тема 3.3. Визуализация объектов проекта *Практика:* Визуализация будущих фонов и персонажей на бумаге.

Тема 3.4. Реализация проекта в среде ScratchJr

*Практика:* Перенос персонажей, фонов в среду ScratchJr, разработка программного скриптов.

Тема 3.5. Подготовка презентации и репетиция выступления

*Практика:* Разбор ранее подготовленных педагогом презентаций, формулирование речи, репетиция выступления внутри группы.

Тема 3.6. Защита проекта на Фестивале детских проектов *Практика:* Групповое выступление на конкурсе «Фестиваль детских проектов».

Тема 3.7. Рефлексия, обмен опытом и личные впечатления *Теория:* Разбор положительных и отрицательных впечатлений об участии в конкурсе, анализ собственного выступления и проектов

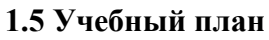

<span id="page-9-0"></span>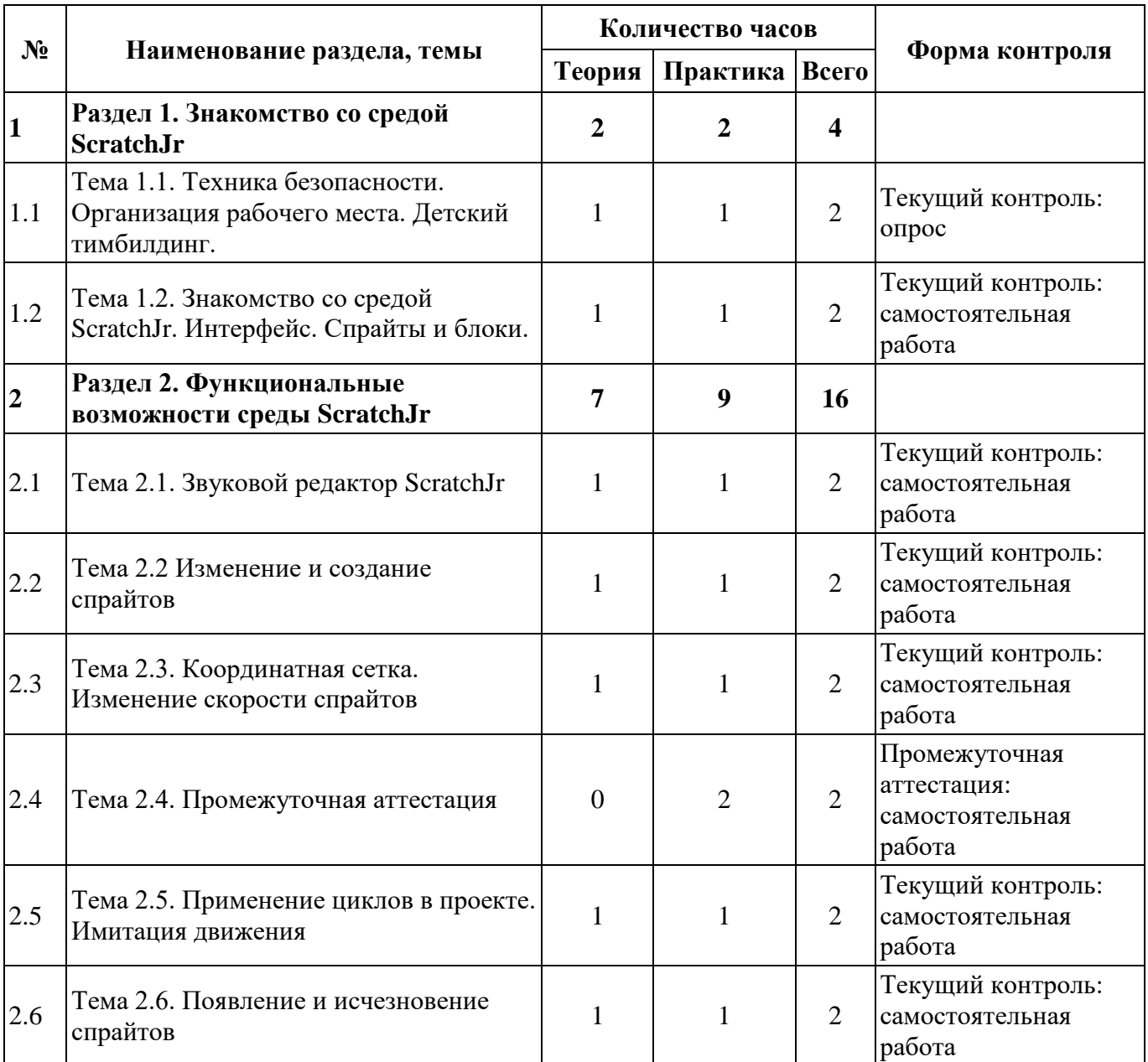

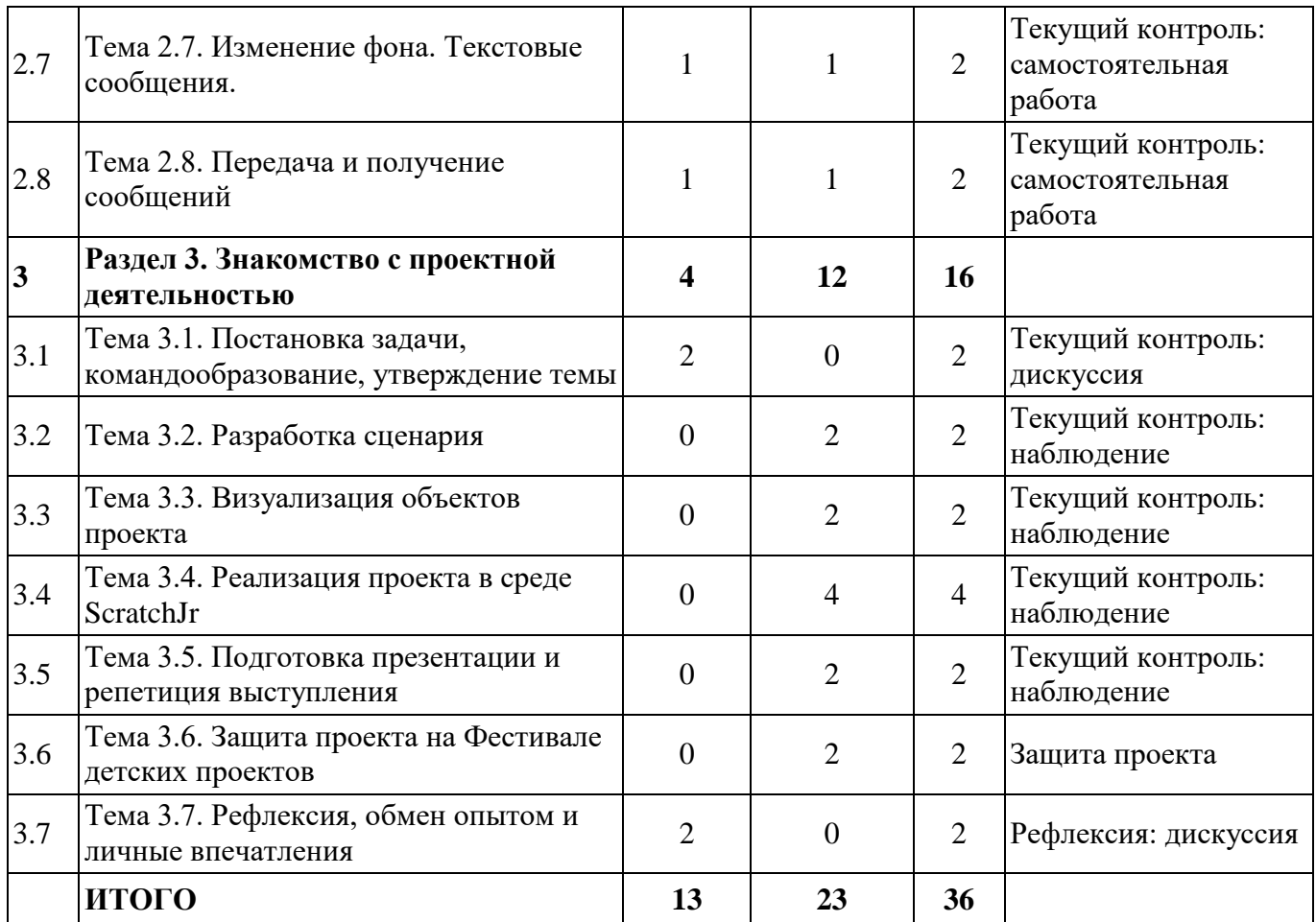

## **1.6 Планируемые результаты**

Образовательные:

<span id="page-10-0"></span> ориентироваться в интерфейсе среды Scratch Junior: рабочее поле, добавление, редактирование и удаление персонажей, добавление, редактирование и удаление фонов, знание функциональных возможностей блоков среды;

 владеть навыками построения линейных алгоритмов с помощью блоков среды, понимать работу алгоритмической структуры «цикл» при решении образовательных задач;

владеть знаниями структуры линейных алгоритмов и циклов.

Метапредметные:

 владеть базовыми навыками работы с компьютером и планшетом: включение/выключение, запуск программы;

 владеть навыками пространственного и творческого мышления: определение размера персонажей и объектов относительно друг друга, изображение объектов и предметов с помощью средств графического редактора;

 познакомиться с навыками проектной деятельности в формате разработки, реализации и защиты группового проекта.

#### Личностные:

уметь выстраивать эффективные коммуникации при работе в паре, коллективе;

уметь принимать самостоятельные решения при выполнении задач.

## <span id="page-11-0"></span>**РАЗДЕЛ 2. КОМПЛЕКС ОРГАНИЗАЦИОННО-ПЕДАГОГИЧЕСКИХ УСЛОВИЙ**

<span id="page-11-1"></span>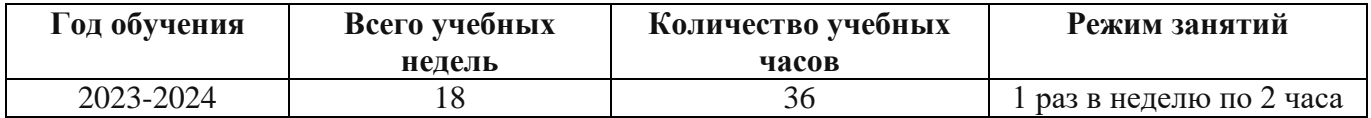

#### **2.1 Календарный учебный график**

## **2.2 Условия реализации программы**

#### **Материально-техническое обеспечение:**

<span id="page-11-2"></span>Площадка проведения занятий оснащена спектром оборудования, средств обучения и воспитания для развития проектной деятельности обучающихся общеобразовательных организаций.

Кабинет для проведения занятий обустроен в соответствии с:

 Требованиями санитарно-эпидемиологических правил и нормативов СанПиН Постановления Главного государственного санитарного врача РФ от 28.09.2020 N. 28 «Об утверждении санитарных правил СП 2.4. 3648-20 «Санитарно-эпидемиологические требования к организациям воспитания и обучения, отдыха и оздоровления детей и молодежи»

 Сводом правил СП 59.13330.2016 «Доступность зданий и сооружений для маломобильных групп населения»;

 Сводом правил СП 138.13330.2012 «Общественные здания и сооружения, доступные маломобильным группам населения. Правила проектирования»

 иным действующим нормативным правовым актам, определяющим требования к организации дополнительного образования детей, в том числе в части формирования специальных условий для получения дополнительного образования обучающимися с ограниченными возможностями здоровья, детьми-инвалидами и инвалидами

Для наиболее эффективного усвоения учениками данной образовательной программы, занятия необходимо проводить в светлых помещениях с хорошей вентиляцией. Для того, чтобы работа с проектором была продуктивной, необходимо затемнять зону проектора, а рабочие места обучающихся должны быть достаточно освещены.

Перечень оборудования, необходимого для освоения общеобразовательной программы:

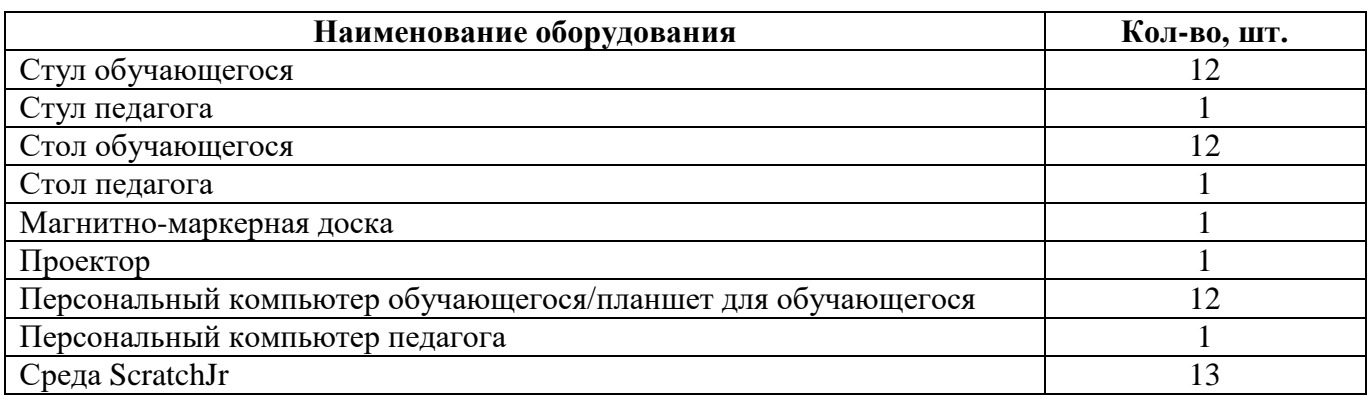

Среда ScratchJr находится в свободном для скачивания и установки доступе. Среда доступна для установки на Windows и Android. Это значит, что ScratchJr может быть установлен на компьютер/ноутбук с ОС Windows или на планшет/телефон с ОС Android.

## **Информационное обеспечение:**

Для реализации дополнительной общеобразовательной общеразвивающей программы «Программирование в визуальной среде Scratch Junior» используются:

- учебно-методические пособия;
- конспекты лекций (Приложение 1);
- комплект практических работ (Приложение 2);
- презентации и карточки с блоками ScratchJr ;
- примеры программного кода;
- сборник игр (Приложение 3).

#### **Кадровое обеспечение:**

 требования к образованию и обучению – высшее или среднее профессиональное образование, или успешное прохождение обучающимися промежуточной аттестации не менее чем за два года обучения по образовательным программам, соответствующим дополнительным общеобразовательным общеразвивающим программам, реализуемым учреждением дополнительного образования;

 особые условия допуска к работе – успешное прохождение ежегодных курсов повышения квалификации; прохождение обязательных предварительных и периодических медицинских осмотров; отсутствие ограничений на занятие педагогической деятельностью;

 необходимые умения – осуществлять деятельность по дополнительной общеобразовательной общеразвивающей программе; создавать условия для успешного освоения обучающимися программы; устанавливать и использовать на занятиях педагогически обоснованные формы, методы и технологии; готовить обучающихся к участию в конкурсах и мероприятиях технической направленности дополнительного образования; анализировать результаты образовательной деятельности; эффективно взаимодействовать с коллективом;

 необходимые знания – нормативно-правовая база в области образования; техники и приемы общения, вовлечения в деятельность; принципы и приемы представления дополнительной общеобразовательной общеразвивающей программы.

#### **2.3 Формы аттестации обучающихся**

<span id="page-12-0"></span>Текущий контроль направлен на проверку уровня усвоения нового материала и выявление затруднений на ранней стадии. Текущий контроль проводится в следующих формах: дискуссия, наблюдение, самостоятельная работа. Результаты наблюдения фиксируются в листы наблюдений (приложение 5).

Промежуточная аттестация проводится в форме представления индивидуальных проектов. Тема проекта определяется по интересам и предпочтениям каждого обучающегося и утверждается педагогом.

Аттестация по итогам освоения программы проводится в форме представления и защиты проекта. Итоговая работа демонстрирует знания базовых навыков программирования, установления причинно-следственных связей, применения алгоритмического подхода, пространственного и творческого мышления для решения поставленной проблемы. Тему итоговой работы определяет педагог в соответствии с уровнем усвоения программы, интересами и личностными особенностями обучающихся. Выполнение итоговой работы оценивается по следующим параметрам:

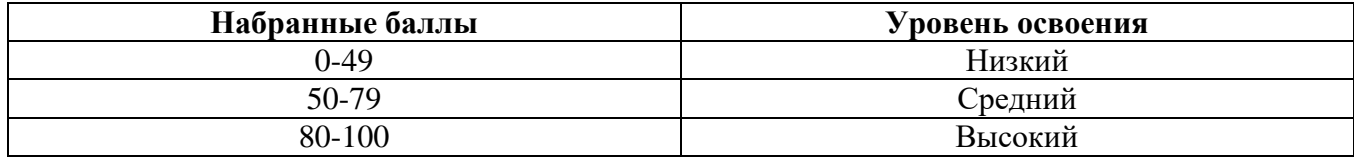

Описание уровней освоения:

 «Высокий уровень» - обучающийся самостоятельно выполняет все задачи на высоком уровне, его работа отличается оригинальностью идеи, грамотным исполнением и творческим подходом.

 «Средний уровень» - обучающийся справляется с поставленными перед ним задачами, но прибегает к помощи преподавателя. Работа выполнена, но есть незначительные ошибки.

 «Низкий уровень» - обучающийся выполняет задачи, но делает грубые ошибки (по невнимательности или нерадивости). Для завершения работы необходима постоянная помощь преподавателя.

#### **2.4 Оценочные материалы**

#### **Оценочные материалы:**

<span id="page-13-0"></span>Для отслеживания и фиксации результатов предусмотрены следующие формы контроля: опрос, дискуссия, самостоятельная работа, наблюдение. Опрос и дискуссия позволяют своевременно и быстро выявить сложности, возникающие у обучающихся, при освоении темы занятия. Самостоятельная работа проверяет уровень владения практическими навыками в среде Scratch Junior. Наблюдение позволяет оценить групповую и индивидуальную работу обучающихся без непосредственного вмешательства педагога (приложение 4), здесь отслеживаются не только знания и практические навыки, но и личностные результаты, достигнутые обучающимися.

Промежуточная аттестация проводится в форме выполнения индивидуального проекта по изученному материалу.

Аттестация по итогам освоения программы проводится в форме представления и защиты проекта. Итоговая работа демонстрирует навыки программирования, установления причинноследственных связей, применения алгоритмического подхода, пространственного и творческого мышления для решения поставленной проблемы.

#### **2.5 Методические материалы**

<span id="page-13-1"></span>**Методы обучения –** словесный, наглядный, объяснительно-иллюстративный, практический, проектный.

**Формы организации образовательного процесса –** в группах до 12 человек.

**Дифференциация обучения** – объединение в группу детей по принципу учета состояния здоровья. Заключается в организации работы различной по содержанию, объёму, сложности, методам, приёмам и средствам в зависимости от психофизических возможностей ребенка (Л. А. Дружинина).

**Индивидуальный подход** – гибкое использование педагогом различных форм и методов педагогического воздействия с целью достижения оптимальных результатов образовательного процесса по отношению к каждому ребенку.

Индивидуальный подход в воспитании необходим в двух отношениях: во-первых, он обеспечивает развитие индивидуального своеобразия, давая возможность максимального проявления имеющихся у ребенка способностей; во-вторых, без учета индивидуальных особенностей ребенка любое педагогическое воздействие не может быть эффективным. Вот почему для осуществления индивидуального подхода, как в обучении, так и в воспитании, необходимо изучение психологических особенностей детей.

#### **Технологии на основе активизации и интенсификации деятельности**

#### **Игровые технологии**

Концептуальные идеи и принципы:

- игра – ведущий вид деятельности и форма организации процесса обучения;

- игровые методы и приёмы - средство побуждения, стимулирования обучающихся детей к познавательной деятельности;

- постепенное усложнение правил и содержания игры обеспечивает активность действий;

- игра как социально-культурное явление реализуется в общении. Через общение она передается, общением она организуется, в общении она функционирует;

- использование игровых форм занятий ведет к повышению творческого потенциала обучаемых и, таким образом, к более глубокому, осмысленному и быстрому освоению изучаемой дисциплины;

- цель игры – учебная (усвоение знаний, умений и т.д.). Результат прогнозируется заранее, игра заканчивается, когда результат достигнут;

- механизмы игровой деятельности опираются на фундаментальные потребности личности в самовыражении, самоутверждении, саморегуляции, самореализации.

#### **Технологии проблемного обучения**

Концептуальные идеи и принципы:

- создание проблемных ситуаций под руководством педагога и активная самостоятельная деятельность обучающихся по их разрешению, в результате чего и осуществляется развитие мыслительных и творческих способностей, овладение знаниями, умениями и навыками;

- целью проблемной технологии выступает приобретение ЗУН, усвоение способов самостоятельной деятельности, развитие умственных и творческих способностей;

- проблемное обучение основано на создании проблемной мотивации;

- проблемные ситуации могут быть различными по уровню проблемности, по содержанию неизвестного, по виду рассогласования информации, по другим методическим особенностям;

- проблемные методы — это методы, основанные на создании проблемных ситуаций, активной познавательной деятельности учащихся, требующей актуализации знаний, анализа, состоящей в поиске и решении сложных вопросов, умения видеть за отдельными фактами явление, закон.

#### **Технологии, основанные на коллективном способе обучения**

#### **Технологии сотрудничества**

Концептуальные идеи и принципы:

- позиция взрослого как непосредственного партнера детей, включенного в их деятельность;

- уникальность партнеров и их принципиальное равенство друг другу, различие и оригинальность точек зрения, ориентация каждого на понимание и активную интерпретация его точки зрения партнером, ожидание ответа и его предвосхищение в собственном высказывании, взаимная дополнительность позиций участников совместной деятельности;

- неотъемлемой составляющей субъект-субъектного взаимодействия является диалоговое общение, в процессе и результате которого происходит не просто обмен идеями или вещами, а взаиморазвитие всех участников совместной деятельности;

- диалоговые ситуации возникают в разных формах взаимодействия: педагог - ребенок; ребенок - ребенок; ребенок - средства обучения; ребенок – родители;

- сотрудничество непосредственно связано с понятием – активность. Заинтересованность со стороны педагога отношением ребёнка к познаваемой действительности, активизирует его познавательную деятельность, стремление подтвердить свои предположения и высказывания в практике;

- сотрудничество и общение взрослого с детьми, основанное на диалоге - фактор развития дошкольников, поскольку именно в диалоге дети проявляют себя равными, свободными, раскованными, учатся самоорганизации, самодеятельности, самоконтролю.

#### **Проектная технология**

Концептуальные идеи и принципы:

- развитие свободной творческой личности, которое определяется задачами развития и задачами исследовательской деятельности детей, динамичностью предметно-пространственной среды;

- особые функции взрослого, побуждающего ребёнка обнаруживать проблему, проговаривать противоречия, приведшие к её возникновению, включение ребёнка в обсуждение путей решения поставленной проблемы;

- способ достижения дидактической цели в проектной технологии осуществляется через детальную разработку проблемы (технологию);

- интеграция образовательных содержаний и видов деятельности в рамках единого проекта совместная интеллектуально – творческая деятельность;

- завершение процесса овладения определенной областью практического или теоретического знания, той или иной деятельности, реальным, осязаемым практическим результатом, оформленным тем или иным образом.

## **Здоровьесберегающие технологии:**

Концептуальные идеи и принципы:

- физкультурно-оздоровительная деятельность на занятиях в виде зрительных гимнастик, физкультминуток, динамических пауз и пр.;

- обеспечение эмоционального комфорта и позитивного психологическое самочувствия ребенка в процессе общения со сверстниками и взрослыми в детском саду, семье.

#### **Дидактические материалы:**

 конспекты занятий к дополнительной общеобразовательной общеразвивающей программе «Визуальное программирование в среде Scratch Junior» (приложение 1);

 практические работы к дополнительной общеобразовательной общеразвивающей программе «Визуальное программирование в среде «Scratch Junior» (приложение 2);

 дидактические материалы к дополнительной общеобразовательной общеразвивающей программе «Визуальное программирование в среде «Scratch Junior»;

сборник игр на командообразование и сплочение (приложение 3);

лист наблюдения за выполнением проектной работы (приложение 4).

#### **2.6 Воспитательный компонент**

<span id="page-15-0"></span>Общей целью воспитания в ГБУ ДО ДЮТТ, в том числе в ЦЦОД «IT-куб» г. Магнитогорск, является формирование у обучающихся духовно-нравственных ценностей, способности к осуществлению ответственного выбора собственной индивидуальной образовательной траектории, способности к успешной социализации в обществе.

Задачи воспитания:

 поддерживать и развивать традиции учреждения, коллективные творческие формы деятельности, реализовать воспитательные возможности ключевых дел ГБУ ДО ДЮТТ, формировать у обучающихся чувство солидарности и принадлежности к образовательному учреждению;

 реализовывать воспитательный потенциал общеобразовательных общеразвивающих программ и возможности учебного занятия и других форм образовательных событий;

 развивать социальное партнерство как один из способов достижения эффективности воспитательной деятельности в ГБУ ДО ДЮТТ;

 организовывать работу с семьями обучающихся, их родителями или законными представителями, активно их включать в образовательный процесс, содействовать формированию позиции союзников в решении воспитательных задач;

 использовать в воспитании детей возможности занятий по дополнительным общеобразовательным общеразвивающим программам как источник поддержки и развития интереса к познанию и творчеству;

 содействовать приобретению опыта личностного и профессионального самоопределения на основе личностных проб в совместной деятельности и социальных практиках;

 формировать сознательное отношение обучающихся к своей жизни, здоровью, здоровому образу жизни, а также к жизни и здоровью окружающих людей;

 создавать инновационную среду, формирующую у детей и подростков изобретательское, креативное, критическое мышление через освоение дополнительных общеобразовательных общеразвивающих программ нового поколения в области инженерных и цифровых технологий;

 повышать разнообразие образовательных возможностей при построении индивидуальных образовательных траекторий (маршрутов) обучающихся;

 оптимизировать систему выявления, поддержки и развития способностей и талантов у детей и подростков, направленной на самоопределение и профессиональную ориентацию обучающихся.

Воспитательные мероприятия делятся на модули:

- 1. Воспитывающая среда
- 2. Учебное занятие
- 3. Руководство детским объединением и взаимодействие с родителями
- 4. Проектная деятельность
- 5. Профориентационная работа и наставничество
- 6. Социальное партнёрство и сетевое взаимодействие
- 7. Каникулы
- 8. Профилактика и безопасность

Примерный перечень и сроки проведения воспитательных мероприятий представлены в приложении 5.

Условия воспитания:

Многие мероприятия носят открытый характер. Медиа формат мероприятий привлекает внимание участников других регионов.

Учебные занятия по программам технической направленности ориентированы на повышение технологической грамотности в области инженерных и технических профессий, они проходят с использованием учебно-лабораторного оборудования, что находит отражение в формах и видах учебной деятельности.

Дополнительная общеобразовательная общеразвивающая программа ориентирована на решение реальных технологических задач, в том числе с участием промышленных предприятий для проектной деятельности детей. Поскольку дети младшего школьного возраста не могут участвовать в проектах от реального сектора экономики, обучающиеся занимаются реализацией образовательных проектов по направлению обучения.

<span id="page-16-0"></span>Воспитательный компонент предусматривает работу с родителями обучающихся. Для этого регулярно проводятся родительских собрания, на которых разбирают достижения обучающихся, направления обучения Центра и содержание образовательных программ.

## **2.7 Информационные ресурсы и литература**

Список литературы для педагога:

Книги:

1. Багаева М. Информационные компетенции младших школьников. /М. Багаева – Учитель.

2. Босова, Л.Л.. Обучение информатике младших школьников: монография / Л. Л. Босова ; Министерство просвещения Российской Федерации, Федеральное государственное бюджетное образовательное учреждение высшего образования "Московский педагогический государственный университет". - Москва : МПГУ, 2020. - 295 с.

3. Положение о порядке разработки и реализации дополнительных общеобразовательных общеразвивающих программ в ГБУ ДО «Дом юношеского технического творчества Челябинской области»;

4. Реализация дополнительной общеобразовательной программы по тематическому направлению «Основы алгоритмики и логики» с использованием оборудования центра цифрового образования детей «IT-куб». Методическое пособие. Под ред. Григорьева С. Г. –Москва, 2021.

5. Хухлаева О.В. Практические материалы для работы с детьми 3-9 лет. Психологические игры, упражнения, сказки / Хухлаева О.В.. — Москва : Генезис, 2020. — 176 c.

Список литературы для учащихся и родителей:

Книги:

1. Голиков Д.В. ScratchJr для самых юных программистов. – Спб.: БХВ-Петербург, 2020. – 97с.

Электронные издания:

1. Инструкция по установке ScratchJr на ПК/ноутбук или планшет. (Электронный ресурс). – Режим доступа: https://hwschool.online/scratchjr\_inst?ysclid=l5tgtw6iwp520368252

2. Официальный сайт Scratch Junior. (Электронный ресурс). – Режим доступа: https://www.scratchjr.org/

3. Программирование для детей на Scratch Junior — бесплатные видеоуроки для детей от 6 лет. (Электронный ресурс). – Режим доступа: https://tproger.ru/articles/programmirovanie-dlja-detejna-scratch-junior-besplatnye-videouroki-dlja-detej-ot-6-let/?ysclid=l5hmfe1044515301290

Приложение 1 к дополнительной общеобразовательной общеразвивающей программе «Визуальное программирование в среде Scratch Junior»

## <span id="page-18-0"></span>**Краткие конспекты занятий к дополнительной общеобразовательной общеразвивающей программе «Визуальное программирование в среде Scratch Junior»**

## **Конспект занятия по теме 1.1.**

**Тема занятия**: Техника безопасности. Организация рабочего места. Детский тимбилдинг.

**Цель занятия**: познакомить обучающихся с техникой безопасности при работе за персональным компьютером и планшетом, способствовать образования коллектива в группе.

#### **Задачи занятия**:

*образовательные*: познакомить обучающихся с правилами техники безопасности в компьютерном классе; познакомить обучающихся с базовыми навыками работы за компьютером и планшетом (включение/выключение, запуск программы).

*развивающие*: развитие коммуникативных навыков;

*воспитательные*: убедить обучающихся в необходимости бережного отношения к технике и информации; формировать дисциплинированность.

**Тип занятия**: усвоение новых знаний.

#### **Планируемые результаты:**

*образовательные:* знать технику безопасности при работе в компьютерном классе; владеть базовыми навыками работы за компьютером и планшетом (включение/выключение, запуск программы).

*развивающие:* уметь выстраивать эффективные коммуникации при работе в паре, коллективе; уметь принимать самостоятельные решения при выполнении задач.

*воспитательные:* понимать необходимость бережного обращения с оборудованием; сформировать дисциплину при работе на занятии.

## **Оборудование**:

- стул обучающегося 12 шт.;
- $-$  стул педагога  $-1$  шт.;
- стол обучающегося 12 шт.;
- $-$  стол педагога  $-1$  шт.;
- персональный компьютер обучающегося/планшеты для обучающихся 12 шт.;
- персональный компьютер педагога 1 шт.;
- магнитно-маркерная доска 1 шт.;
- проектор 1 шт.;
- среда ScratchJr.

#### **План занятия:**

- 1. Конкретизация темы занятия.
- 2. Актуализация субъектного опыта обучающихся.
- 3. Изучение новых знаний и способов деятельности.
- 4. Игры на знакомство и сплочение.

5. Рефлексия.

## **Ход занятия:**

## **1. Конкретизация темы занятия**

Деятельность педагога: приветствие обучающихся, проверка готовности обучающихся к занятию, озвучивание темы занятия.

Деятельность обучающихся: приветствуют педагога, отвечают на вопросы.

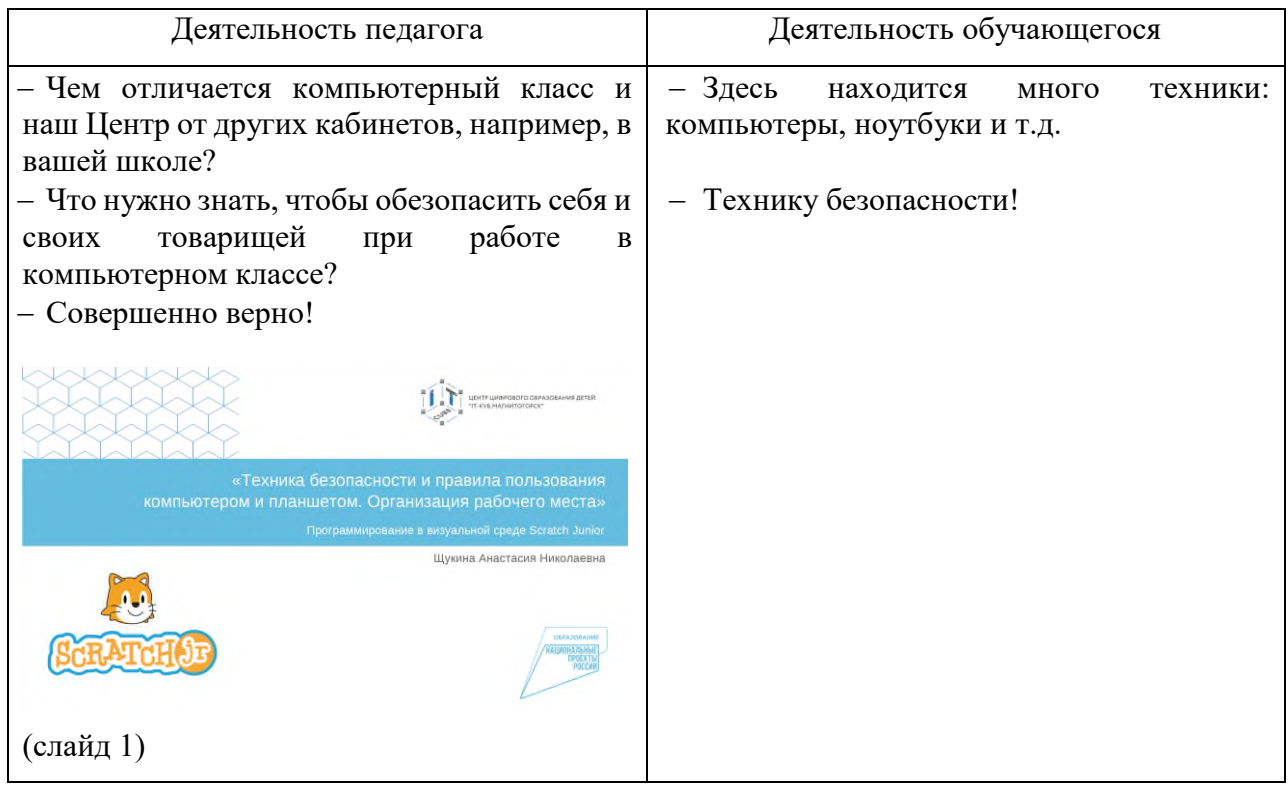

## **2. Актуализация субъектного опыта обучающихся.**

Деятельность педагога: задает наводящие вопросы, для сопоставления жизненного опыта учеников с темой занятия.

Деятельность обучающихся: отвечают на вопросы педагога.

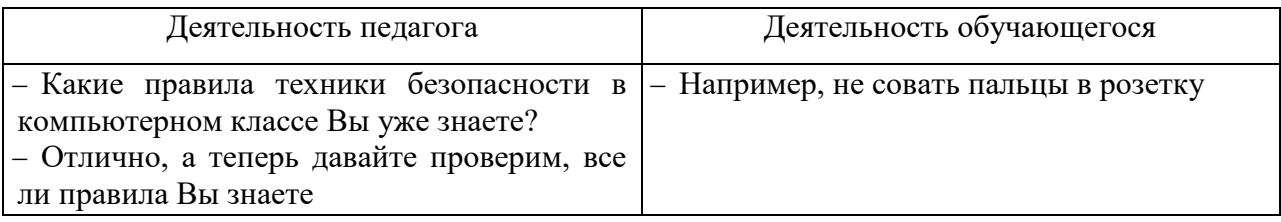

## **3. Изучение новых знаний и способов деятельности.**

Деятельность педагога: знакомит обучающихся с правилами техники безопасности, показывая презентацию (слайд 2-7) и проводит устный порос на усвоение знаний (слайд 8-12). Знакомит обучающихся с организаций рабочего места, показывает как включить и выключить компьютер, как установить программу на операционную систему Android (слайд 13-17). [Презентация\\_ScratchJr\\_Тема](https://disk.yandex.ru/i/NatXZQZOz0H8bQ) 1.1.

Деятельность обучающихся: слушают, читают правила с экрана, задают уточняющие вопросы.

## **4. Игры на знакомство и сплочение**

Деятельность педагога: организует деятельность обучающихся в игровой форме для индивидуального знакомства с каждым и работы в коллективе в целом.

Деятельность обучающихся: активно участвуют в игровой деятельности.

## **5. Рефлексия**

Деятельность педагога: побуждает к выказыванию своего мнения об усвоении данной темы; обеспечивает положительную реакцию детей на высказывание одноклассников.

Деятельность обучающихся: формулируют конечный результат своей работы на уроке; высказывают свое мнение; делятся впечатлениями.

#### **Конспект занятия по теме 1.2.**

**Тема занятия**: Знакомство со средой ScratchJr. Интерфейс. Спрайты и блоки.

**Цель занятия**: познакомить обучающихся с интерфейсом и функциональными элементами среды ScratchJr.

#### **Задачи занятия**:

*образовательные*: познакомить обучающихся с интерфейсом среды ScratchJr; рассмотреть функциональные возможности среды ScratchJr: создание проекта, изменение названия проекта, добавление фона, добавление/удаление спрайтов, категории блоков, скрипты; познакомить обучающихся с конструкцией «линейного алгоритма».

*развивающие*: способствовать развитию алгоритмического мышления;

*воспитательные*: способствовать воспитанию самостоятельности при решении образовательных задач.

**Тип занятия**: усвоение новых знаний.

#### **Планируемые результаты:**

*образовательные:* ориентироваться в интерфейсе среды ScratchJr; знать функциональные возможности среды ScratchJr: уметь создавать проект, менять его название, добавлять фон, добавлять/удалять спрайты, знать категории блоков, создавать скрипты; знать конструкцию построения «линейного алгоритма».

*развивающие:* развивать алгоритмическое мышление через построение базовых алгоритмов; *воспитательные:* уметь принимать самостоятельные решения при решении образовательных задач.

#### **Оборудование**:

- стул обучающегося 12 шт.;
- $-$  стул педагога  $-1$  шт.;
- стол обучающегося 12 шт.;
- $-$  стол педагога  $-1$  шт.;
- персональный компьютер обучающегося/планшеты для обучающихся 12 шт.;
- персональный компьютер педагога 1 шт.;
- магнитно-маркерная доска 1 шт.;
- проектор 1 шт.;
- среда ScratchJr.

## **План занятия:**

- 1. Конкретизация темы занятия.
- 2. Изучение новых знаний и способов деятельности.
- 3. Применение изученного.
- 4. Рефлексия.

## **Ход занятия:**

## **1. Конкретизация темы занятия**

Деятельность педагога: приветствие обучающихся, проверка готовности обучающихся к занятию, озвучивание темы занятия.

Деятельность обучающихся: приветствуют педагога, отвечают на вопросы.

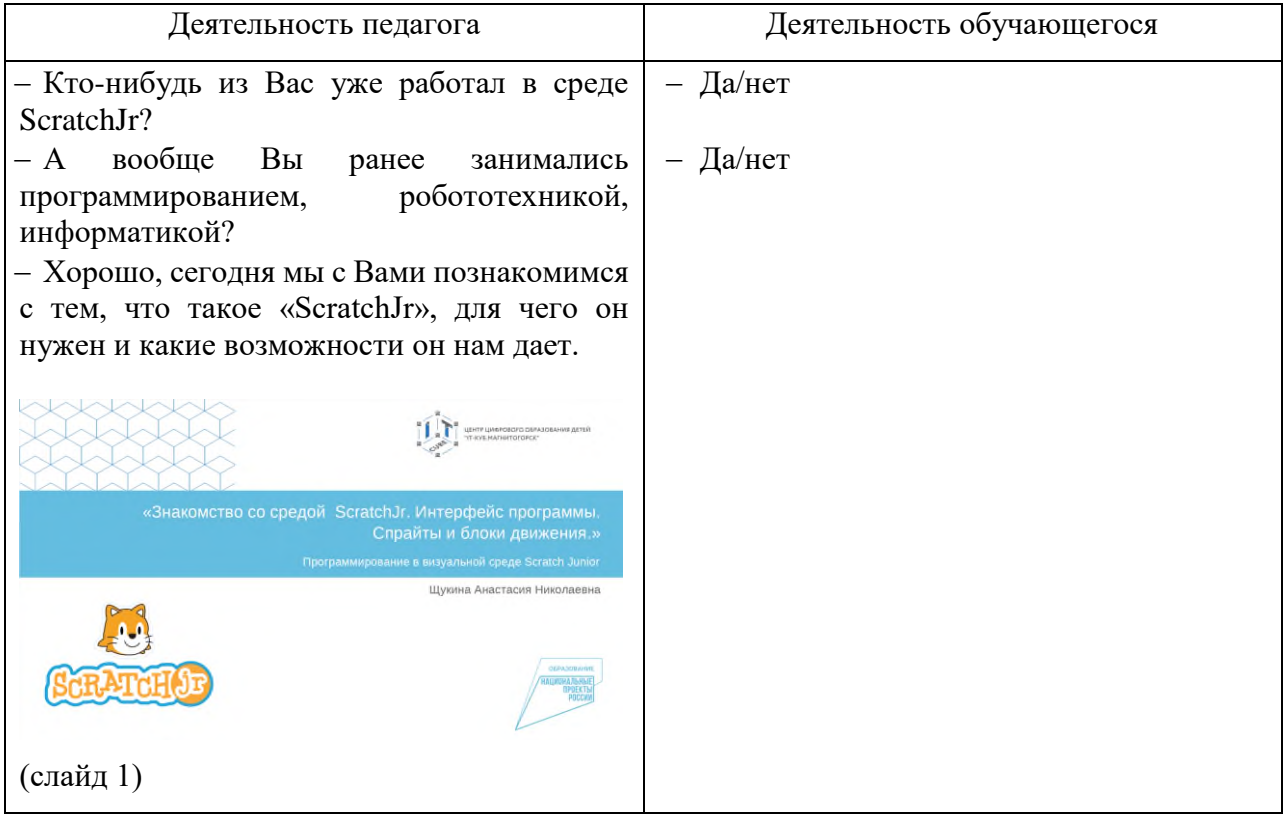

## **2. Изучение новых знаний и способов деятельности.**

Деятельность педагога: объясняет тему занятия, демонстрируя презентацию [Презентация\\_ScratchJr\\_Тема](https://disk.yandex.ru/i/lu2imsylI5vfsA) 1.2 (слайд 2-6, 9-11), параллельно показывает пошаговое создание проекта, фона, спрайтов и скриптов в среде ScratchJr. Актуализирует знания обучающихся о «линейных алгоритмах» на основании жизненного опыта (слайд 7-8).

Деятельность обучающихся: слушают, повторяют пошаговые действия педагога в среде ScratchJr.

## **3. Применение изученного**

Деятельность педагога: ставит задачу, наблюдает, отвечает на вопросы (слайд 12).

Деятельность обучающихся: самостоятельно выполняют практическую работу «Прогулка по парку»

## **4. Рефлексия**

Деятельность педагога: побуждает к выказыванию своего мнения об усвоении данной темы; обеспечивает положительную реакцию детей на высказывание одноклассников.

Деятельность обучающихся: формулируют конечный результат своей работы на уроке; высказывают свое мнение; делятся впечатлениями.

#### **Конспект занятия по теме 2.1.**

#### **Тема занятия**: Звуковой редактор ScratchJr

**Цель занятия**: познакомить обучающихся с возможностями встроенного звукового редактора среды ScratchJr

#### **Задачи занятия**:

*образовательные*: изучить интерфейс звукового редактора среды ScratchJr; изучить способ записи собственных звуков для озвучивания спрайтов; изучить звуковые блоки для построения скриптов;

*развивающие*: способствовать развитию алгоритмического мышления; способствовать развитию эстетического мышления;

*воспитательные*: способствовать воспитанию самостоятельности при решении образовательных задач.

**Тип занятия**: усвоение новых знаний.

#### **Планируемые результаты:**

*образовательные:* ориентироваться в интерфейсе звукового редактора среды ScratchJr; владеть навыком озвучивания спрайтов с помощью звукового редактора среды ScratchJr: использовать звуковые блоки для создания скриптов;

*развивающие:* развивать алгоритмическое мышление через построение базовых алгоритмов; развивать эстетическое мышление через подбор подходящего звукового сопровождения собственных проектов;

*воспитательные:* уметь принимать самостоятельные решения при решении образовательных задач.

#### **Оборудование**:

- стул обучающегося 12 шт.;
- $-$  стул педагога  $-1$  шт.;
- стол обучающегося 12 шт.;
- $-$  стол педагога  $-1$  шт.;
- персональный компьютер обучающегося/планшеты для обучающихся 12 шт.;
- персональный компьютер педагога 1 шт.;
- магнитно-маркерная доска 1 шт.;
- проектор 1 шт.;
- $-$  среда ScratchJr.

#### **План занятия:**

- 1. Повторение изученного материала.
- 2. Конкретизация темы занятия.
- 3. Изучение новых знаний и способов деятельности.
- 4. Применение изученного.
- 5. Рефлексия.

#### **Ход занятия:**

## **1. Повторение изученного материала**

Деятельность педагога: приветствие обучающихся, проверка готовности обучающихся к занятию, проводит устный опрос на проверку усвоения темы предыдущего занятия Презентация ScratchJr Тема 1.3. (слайд 2)

Деятельность обучающихся: приветствуют педагога, отвечают на вопросы

## **2. Конкретизация темы занятия**

Деятельность педагога: Озвучивание темы занятия. Деятельность обучающихся: Задают вопросы по теме.

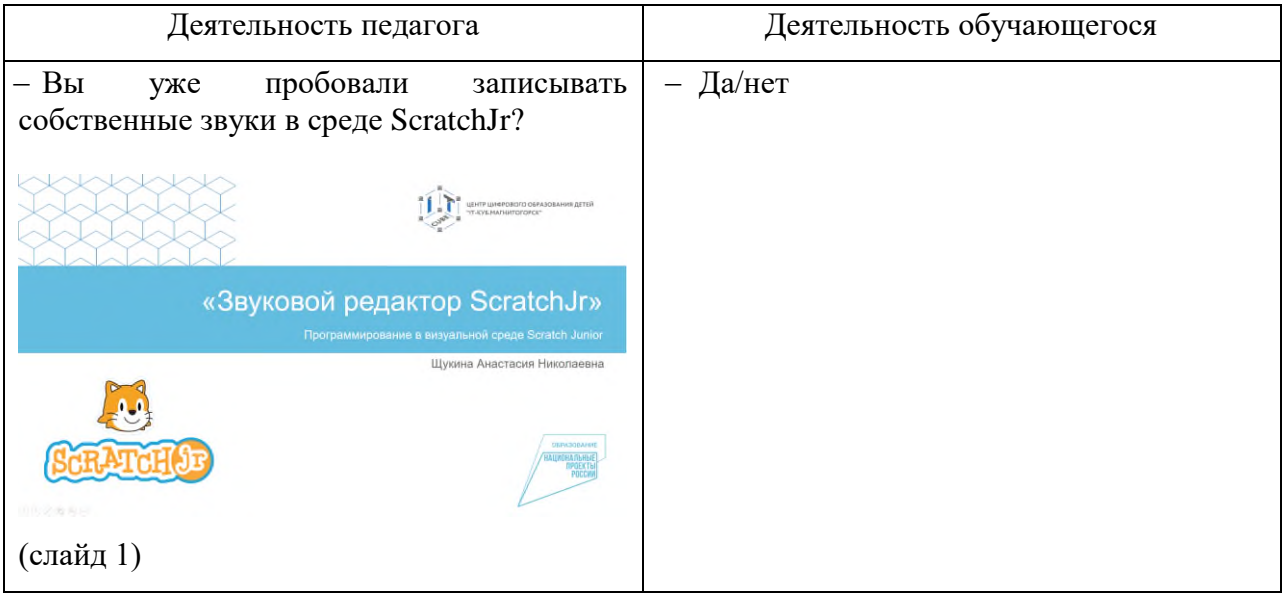

## **3. Изучение новых знаний и способов деятельности.**

Деятельность педагога: объясняет тему занятия, демонстрируя презентацию (слайд 3-10), параллельно показывает использование звукового редактора для записи звуков и их использование в сриптах среды ScratchJr. А

Деятельность обучающихся: слушают, повторяют пошаговые действия педагога в среде ScratchJr.

## **4. Применение изученного**

Деятельность педагога: ставит задачу, наблюдает, отвечает на вопросы (11-12).

Деятельность обучающихся: самостоятельно выполняют практическую работу «В мире животных».

## **5. Рефлексия**

Деятельность педагога: побуждает к выказыванию своего мнения об усвоении данной темы; обеспечивает положительную реакцию детей на высказывание одноклассников.

Деятельность обучающихся: формулируют конечный результат своей работы на уроке; высказывают свое мнение; делятся впечатлениями.

**Конспект занятия по теме 2.2.**

#### **Тема занятия**: Изменение и создание спрайтов

**Цель занятия**: познакомить обучающихся с возможностями графического редактора и блоков управления для изменения и создания персонажей среды ScratchJr

## **Задачи занятия**:

*образовательные*: изучить интерфейс графического редактора среды ScratchJr; изучить способ создания собственного персонажа с помощью графического редактора; изучить способы изменения готовых персонажей с помощью графического редактора; изучить блоки уменьшения/увеличения для изменения размера персонажей;

*развивающие*: способствовать развитию алгоритмического мышления; способствовать развитию эстетического мышления; способствовать развитию пространственного мышления;

*воспитательные*: способствовать воспитанию самостоятельности при решении образовательных задач.

**Тип занятия**: усвоение новых знаний.

#### **Планируемые результаты:**

*образовательные:* ориентироваться в интерфейсе графического редактора среды ScratchJr; владеть навыком создания собственных спрайтов с помощью графического редактора среды ScratchJr: владеть навыком использования графического редактора для изменения готовых персонажей; использовать блоки уменьшения/увеличения для изменения размера спрайтов;

*развивающие:* развивать алгоритмическое мышление через построение базовых алгоритмов; развивать эстетическое мышление через изображение и цветовые решения собственных персонажей; развивать пространственное мышление через выбор оптимального размера спрайтов относительно друг друга и окружающего фонового пространства.

*воспитательные:* уметь принимать самостоятельные решения при решении образовательных задач.

## **Оборудование**:

- стул обучающегося 12 шт.;
- $-$  стул педагога  $-1$  шт.;
- стол обучающегося 12 шт.;
- $-$  стол педагога  $-1$  шт.;
- персональный компьютер обучающегося/планшеты для обучающихся 12 шт.;
- персональный компьютер педагога 1 шт.;
- магнитно-маркерная доска 1 шт.;
- проектор 1 шт.;
- среда ScratchJr.

#### **План занятия:**

- 1. Конкретизация темы занятия.
- 2. Изучение новых знаний и способов деятельности.
- 3. Применение изученного.
- 4. Рефлексия.

#### **Ход занятия:**

## **1. Конкретизация темы занятия**

Деятельность педагога: приветствие обучающихся, проверка готовности обучающихся к занятию, озвучивание темы занятия.

Деятельность обучающихся: приветствуют педагога, отвечают на вопросы.

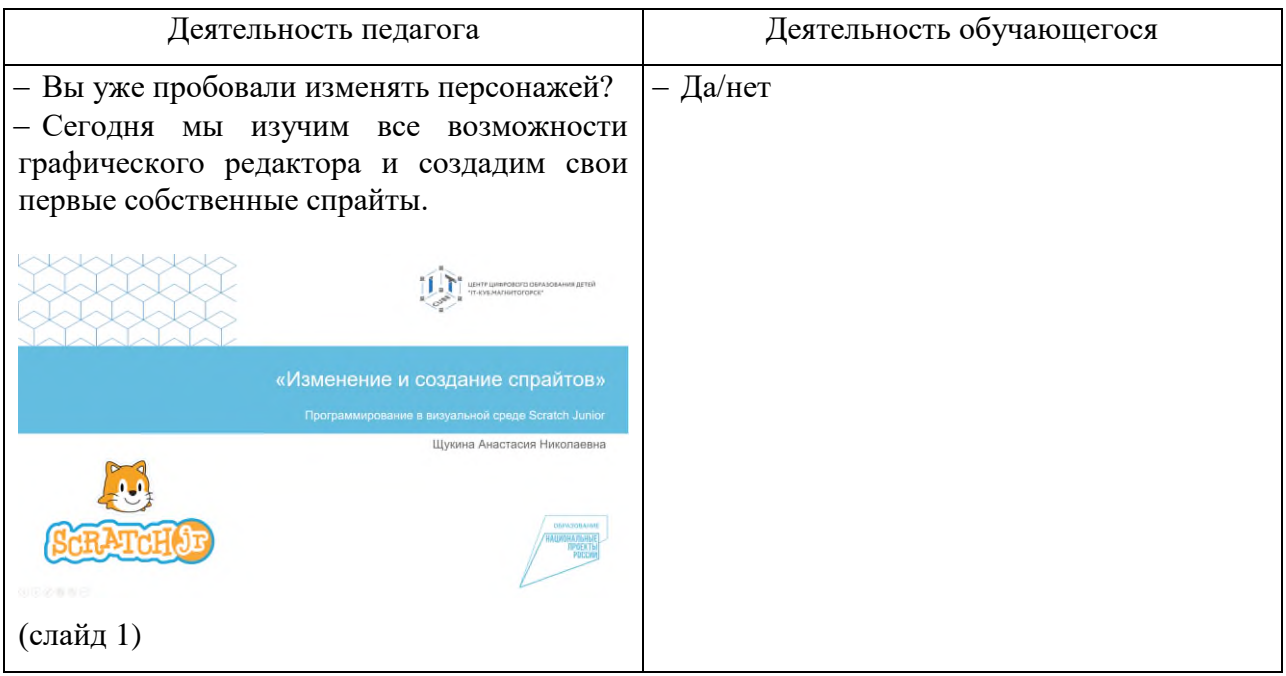

## **2. Изучение новых знаний и способов деятельности.**

Деятельность педагога: объясняет тему занятия, демонстрируя презентацию Презентация ScratchJr Тема 2.2 (слайд 2-7), параллельно показывает использование графического редактора для создания и изменения спрайтов, а также использование блоков управления в сриптах среды ScratchJr.

Деятельность обучающихся: слушают, повторяют пошаговые действия педагога в среде ScratchJr.

## **3. Применение изученного**

Деятельность педагога: ставит задачу, наблюдает, отвечает на вопросы (слайд 8).

Деятельность обучающихся: самостоятельно выполняют практическую работу «Накорми меня».

## **4. Рефлексия**

Деятельность педагога: побуждает к выказыванию своего мнения об усвоении данной темы; обеспечивает положительную реакцию детей на высказывание одноклассников.

Деятельность обучающихся: формулируют конечный результат своей работы на уроке; высказывают свое мнение; делятся впечатлениями.

## **Конспект занятия по теме 2.3.**

**Тема занятия**: Координатная сетка. Изменение скорости спрайта.

**Цель занятия**: изучить применение координатной сетки для расчета положение спрайта на рабочем поле, а также использование блоков при построении скриптов.

#### **Задачи занятия**:

*образовательные*: познакомить с понятием «координатная сетка» и ее применением для определения положения спрайта на рабочем поле; изучить блоки скорости для изменения скорости движений спрайтов;

*развивающие*: способствовать развитию алгоритмического мышления; способствовать развитию эстетического мышления; способствовать развитию пространственного мышления;

*воспитательные*: способствовать воспитанию самостоятельности при решении образовательных задач.

**Тип занятия**: усвоение новых знаний.

#### **Планируемые результаты:**

*образовательные:* уметь применять координатная сетку для определения положения персонажа на рабочем поле; использовать блоки скорости для изменения скорости спрайтов;

*развивающие:* развивать алгоритмическое мышление через построение базовых алгоритмов; развивать эстетическое мышление через изображение и цветовые решения собственных персонажей; развивать пространственное мышление через выбор оптимального размера спрайтов относительно друг друга и окружающего фонового пространства.

*воспитательные:* уметь принимать самостоятельные решения при решении образовательных задач.

#### **Оборудование**:

- стул обучающегося 12 шт.;
- стул педагога 1 шт.;
- стол обучающегося 12 шт.;
- $-$  стол педагога  $-1$  шт.;
- персональный компьютер обучающегося/планшеты для обучающихся 12 шт.;
- персональный компьютер педагога 1 шт.;
- магнитно-маркерная доска 1 шт.;
- $-$  проектор  $-1$  шт.;
- среда ScratchJr.

#### **План занятия:**

- 1. Конкретизация темы занятия.
- 2. Изучение новых знаний и способов деятельности.
- 3. Применение изученного.
- 4. Рефлексия.

#### **Ход занятия:**

#### **1. Конкретизация темы занятия**

Деятельность педагога: приветствие обучающихся, проверка готовности обучающихся к занятию, озвучивание темы занятия.

Деятельность обучающихся: приветствуют педагога, отвечают на вопросы.

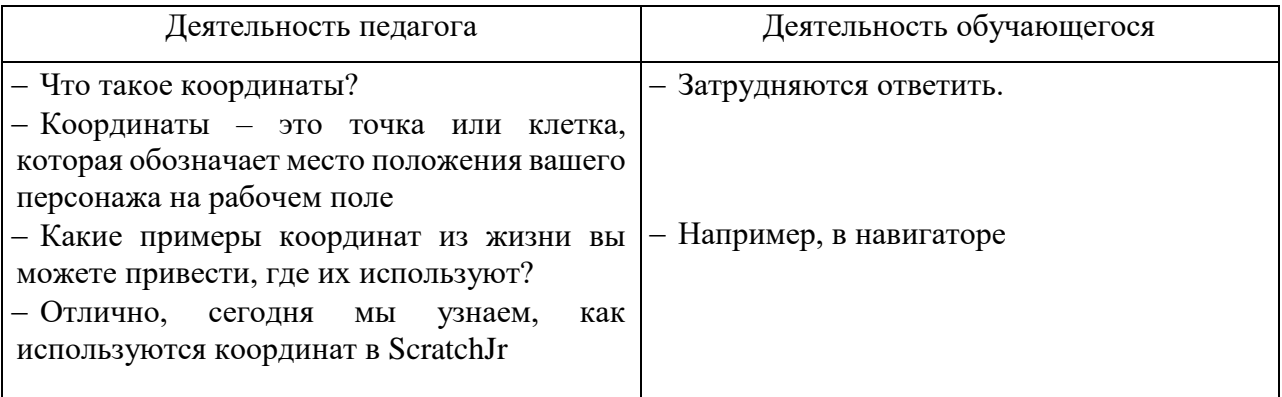

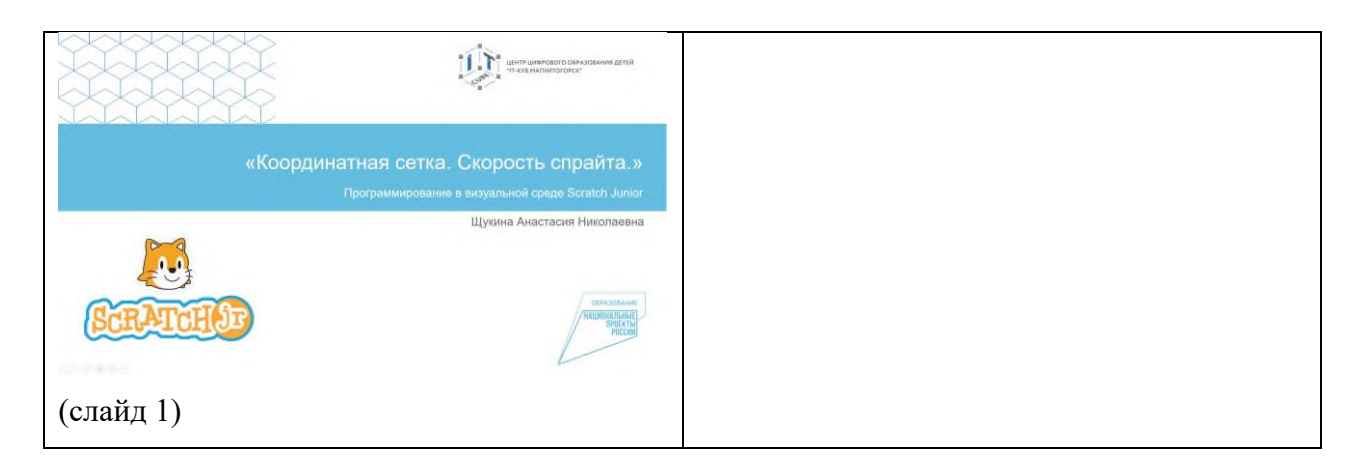

# **2. Изучение новых знаний и способов деятельности.**

Деятельность педагога: объясняет тему занятия, демонстрируя презентацию Презентация ScratchJr Tema 2.3 (слайд 2-14), параллельно показывает применение блоков скорости для изменения скорости спрайтов, а также использование блоков управления в сриптах среды ScratchJr.

Деятельность обучающихся: слушают, повторяют пошаговые действия педагога в среде ScratchJr.

#### **3. Применение изученного**

Деятельность педагога: ставит задачу, наблюдает, отвечает на вопросы (слайд 10, 15).

Деятельность обучающихся: самостоятельно выполняют практические работы «Изучаем космос», «Гонки».

#### **4. Рефлексия**

Деятельность педагога: побуждает к выказыванию своего мнения об усвоении данной темы; обеспечивает положительную реакцию детей на высказывание одноклассников.

Деятельность обучающихся: формулируют конечный результат своей работы на уроке; высказывают свое мнение; делятся впечатлениями.

#### **Конспект занятия по теме 2.5.**

**Тема занятия**: Применение циклов в проекте

**Цель занятия**: изучить алгоритмическую конструкцию «цикл» и его использование в скриптах среды ScratchJr

## **Задачи занятия**:

*образовательные*: познакомить с понятием «цикл»; изучить блок «цикл» и его применение в сриптах; изучить способы создания непрерывного движения;

*развивающие*: способствовать развитию алгоритмического мышления; способствовать развитию эстетического мышления; способствовать развитию пространственного мышления; способствовать развитию навыков публичного выступления;

*воспитательные*: способствовать воспитанию самостоятельности при решении образовательных задач.

**Тип занятия**: усвоение новых знаний.

**Планируемые результаты:**

*образовательные:* понимать и уметь применять на практике алгоритмическую конструкцию «цикл»; уметь использовать блок «цикл» в скриптах; уметь создавать непрерывное движение с помощью блоков ScratchJr.

*развивающие:* развивать алгоритмическое мышление через построение базовых алгоритмов; развивать эстетическое мышление через изображение и цветовые решения собственных персонажей; развивать пространственное мышление через выбор оптимального размера спрайтов относительно друг друга и окружающего фонового пространства; развивать навыки публичного выступления с помощью защиты выполненного проекта внутри группы;

*воспитательные:* уметь принимать самостоятельные решения при решении образовательных задач.

## **Оборудование**:

- стул обучающегося 12 шт.;
- $-$  стул педагога  $-1$  шт.;
- стол обучающегося 12 шт.;
- $-$  стол педагога  $-1$  шт.;
- персональный компьютер обучающегося/планшеты для обучающихся 12 шт.;
- персональный компьютер педагога 1 шт.;
- магнитно-маркерная доска 1 шт.;
- проектор 1 шт.;
- $-$  среда ScratchJr.

## **План занятия:**

- 1. Повторение изученного материала.
- 2. Конкретизация темы занятия.
- 3. Изучение новых знаний и способов деятельности.
- 4. Применение изученного.
- 5. Публичная защита выполненного проекта.
- 6. Рефлексия.

## **Ход занятия:**

## **1. Повторение изученного материала.**

Деятельность педагога: приветствие обучающихся, проверка готовности обучающихся к занятию, проводит устный опрос на проверку усвоения темы предыдущего занятия (слайд 2-4) Деятельность обучающихся: приветствуют педагога, отвечают на вопросы

## **2. Конкретизация темы занятия.**

Деятельность педагога: задает наводящие вопросы, озвучивает тему занятия. Деятельность обучающихся: приветствуют педагога, отвечают на вопросы.

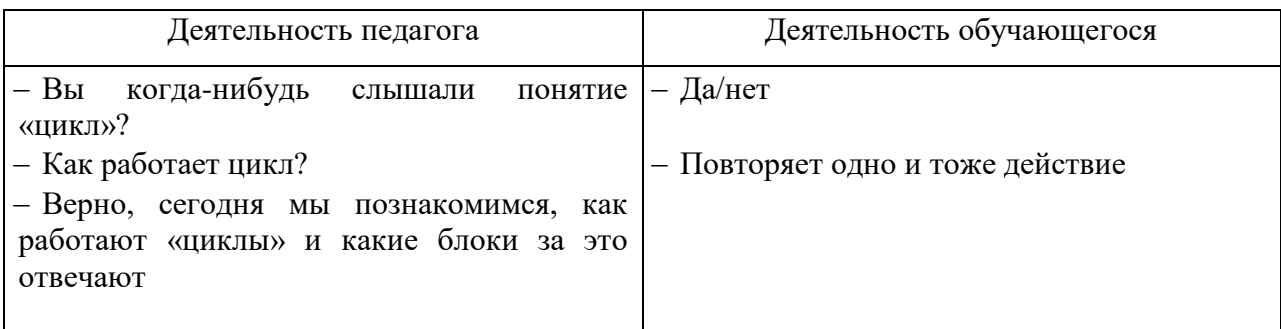

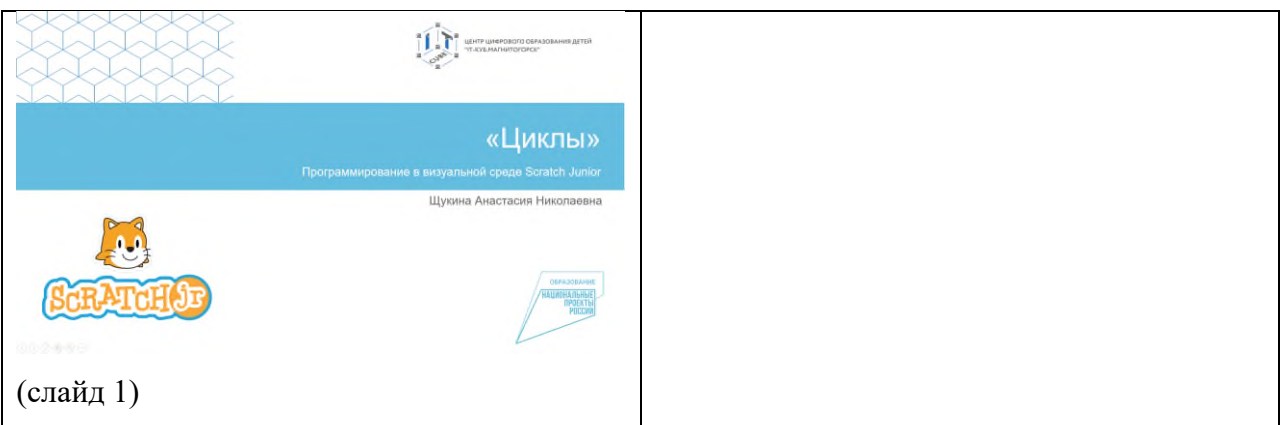

## **3. Изучение новых знаний и способов деятельности.**

Деятельность педагога: объясняет тему занятия, демонстрируя презентацию [Презентация\\_ScratchJr\\_Тема](https://disk.yandex.ru/i/t4vH_4utQlsNSw) 2.4 (слайд 5-8), параллельно показывает применение блока «цикл» для создания непрерывного движения спрайтов.

Деятельность обучающихся: слушают, повторяют пошаговые действия педагога в среде ScratchJr.

## **4. Применение изученного**

Деятельность педагога: ставит задачу, наблюдает, отвечает на вопросы.

Деятельность обучающихся: самостоятельно выполняют практическую работу «Аквариум».

#### **5. Публичная защита выполненного проекта**

Деятельность педагога: объявляет начала конкурса «Подводный мир» на лучший аквариум, разработанный в среде ScratchJr. Озвучивает критерии отбора победителя: уникальность фона и персонажей, разнообразие использованных блоков, эстетическая целостность картины. По итогам общего голосования отбирается победитель.

Деятельность обучающихся: Готовят выступление и демонстрируют свой проект одногруппникам.

#### **6. Рефлексия**

Деятельность педагога: побуждает к выказыванию своего мнения об усвоении данной темы; обеспечивает положительную реакцию детей на высказывание одноклассников.

Деятельность обучающихся: формулируют конечный результат своей работы на уроке; высказывают свое мнение; делятся впечатлениями.

#### **Конспект занятия по теме 2.6.**

**Тема занятия**: Появление и исчезновение спрайтов

**Цель занятия**: использование блоков для исчезновения и появления спрайтов

#### **Задачи занятия**:

*образовательные*: использование блоков управления в скриптах среды ScratchJr;

*развивающие*: способствовать развитию алгоритмического мышления; способствовать развитию эстетического мышления; способствовать развитию пространственного мышления; способствовать развитию навыков публичного выступления;

*воспитательные*: способствовать воспитанию самостоятельности при решении образовательных задач.

**Тип занятия**: усвоение новых знаний.

## **Планируемые результаты:**

*образовательные:* уметь использовать блоки исчезновения и появления в скриптах;

*развивающие:* развивать алгоритмическое мышление через построение базовых алгоритмов; развивать эстетическое мышление через изображение и цветовые решения собственных персонажей; развивать пространственное мышление через выбор оптимального размера спрайтов относительно друг друга и окружающего фонового пространства; развивать навыки публичного выступления с помощью защиты выполненного проекта внутри группы;

*воспитательные:* уметь принимать самостоятельные решения при решении образовательных задач.

## **Оборудование**:

- стул обучающегося 12 шт.;
- $-$  стул педагога  $-1$  шт.;
- стол обучающегося 12 шт.;
- $-$  стол педагога  $-1$  шт.;
- персональный компьютер обучающегося/планшеты для обучающихся 12 шт.;
- персональный компьютер педагога 1 шт.;
- магнитно-маркерная доска 1 шт.:
- проектор 1 шт.;
- среда ScratchJr.

## **План занятия:**

- 1. Конкретизация темы занятия.
- 2. Повторение изученного.
- 3. Публичная защита выполненного проекта.
- 4. Рефлексия.

## **Ход занятия:**

## **1. Конкретизация темы занятия.**

Деятельность педагога: задает наводящие вопросы, озвучивает тему занятия. Деятельность обучающихся: приветствуют педагога, отвечают на вопросы.

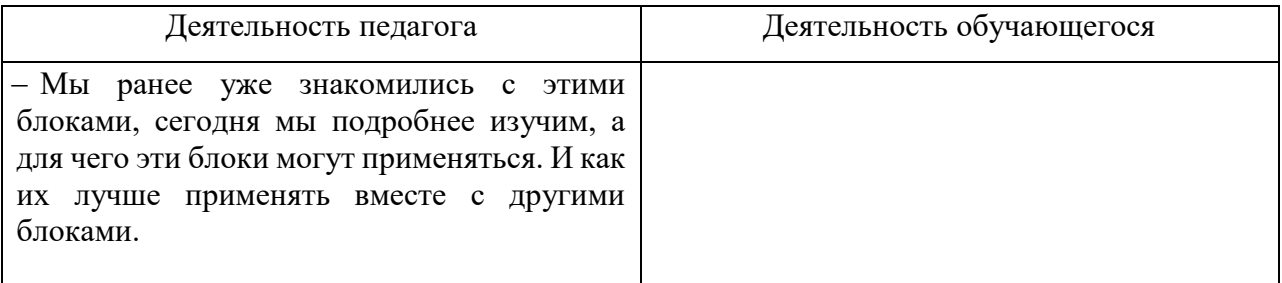

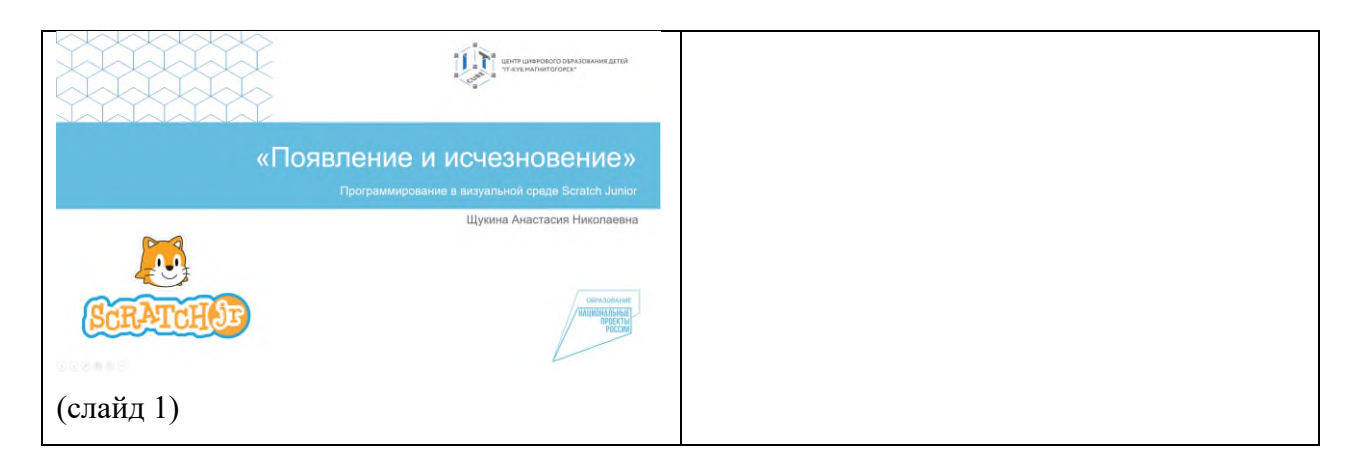

## **2. Повторение изученного.**

Деятельность педагога: ставит задачу, наблюдает, отвечает на вопросы Презентация ScratchJr Тема 2.6 (слайд 2)

Деятельность обучающихся: выполняют практическую работу «Призрак»

## **3. Публичная защита выполненного проекта**

Деятельность педагога: объявляет начала конкурса на самое жуткое приведение в среде ScratchJr. Озвучивает критерии отбора победителя: уникальность фона и персонажей, разнообразие использованных блоков, эстетическая целостность картины. По итогам общего голосования отбирается победитель.

Деятельность обучающихся: Готовят выступление и демонстрируют свой проект одногруппникам.

#### **4. Рефлексия**

Деятельность педагога: побуждает к выказыванию своего мнения об усвоении данной темы; обеспечивает положительную реакцию детей на высказывание одноклассников.

Деятельность обучающихся: формулируют конечный результат своей работы на уроке; высказывают свое мнение; делятся впечатлениями.

## **Конспект занятия по теме 2.7.**

**Тема занятия**: Изменение фона. Текстовые сообщения.

**Цель занятия**: изучить возможности создания автоматического перехода между фонами и использование текстовых сообщений

#### **Задачи занятия**:

*образовательные*: научиться добавлять несколько фонов в проект; научиться использовать блоки для автоматического перехода между фонами; научиться использовать и редактировать текстовые сообщения;

*развивающие*: способствовать развитию алгоритмического мышления; способствовать развитию эстетического мышления; способствовать развитию пространственного мышления;

*воспитательные*: способствовать воспитанию самостоятельности при решении образовательных задач.

**Тип занятия**: усвоение новых знаний.

**Планируемые результаты:**

*образовательные:* уметь создавать несколько фоно в одном проекте; уметь создавать непрерывный переход между фонами с помощью блоков среды ScratchJr; уметь использовать и редактировать текстовые сообщения;

*развивающие:* развивать алгоритмическое мышление через построение базовых алгоритмов; развивать эстетическое мышление через изображение и цветовые решения собственных персонажей; развивать пространственное мышление через выбор оптимального размера спрайтов относительно друг друга и окружающего фонового пространства;

*воспитательные:* уметь принимать самостоятельные решения при решении образовательных задач.

## **Оборудование**:

- стул обучающегося 12 шт.;
- $-$  стул педагога  $-1$  шт.;
- стол обучающегося 12 шт.;
- $-$  стол педагога  $-1$  шт.;
- персональный компьютер обучающегося/планшеты для обучающихся 12 шт.;
- персональный компьютер педагога 1 шт.;
- магнитно-маркерная доска  $-1$  шт.;
- проектор 1 шт.;
- среда ScratchJr.

#### **План занятия:**

- 1. Конкретизация темы занятия.
- 2. Изучение новых знаний и способов деятельности.
- 3. Рефлексия.

#### **Ход занятия:**

#### **1. Конкретизация темы занятия.**

Деятельность педагога: задает наводящие вопросы, озвучивает тему занятия. Деятельность обучающихся: приветствуют педагога, отвечают на вопросы.

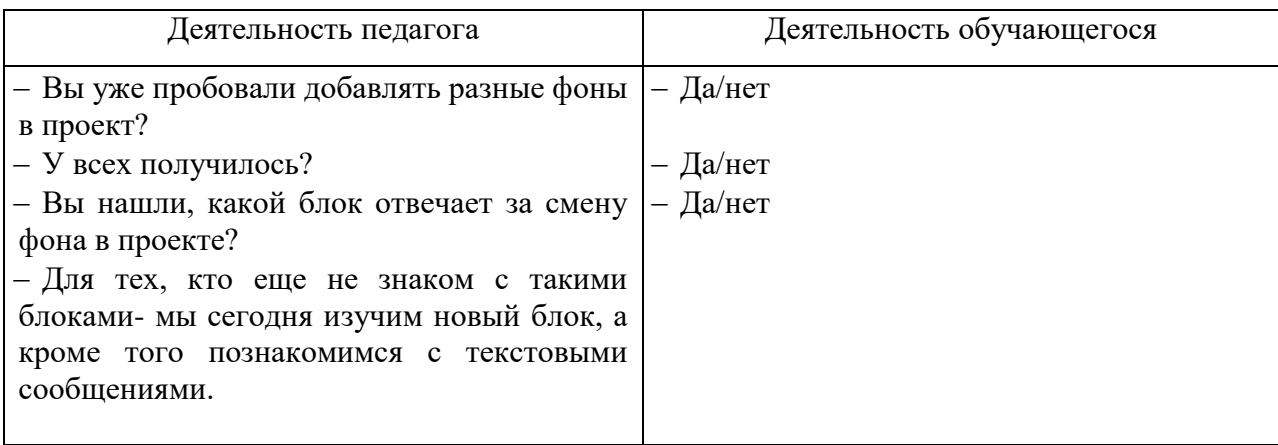

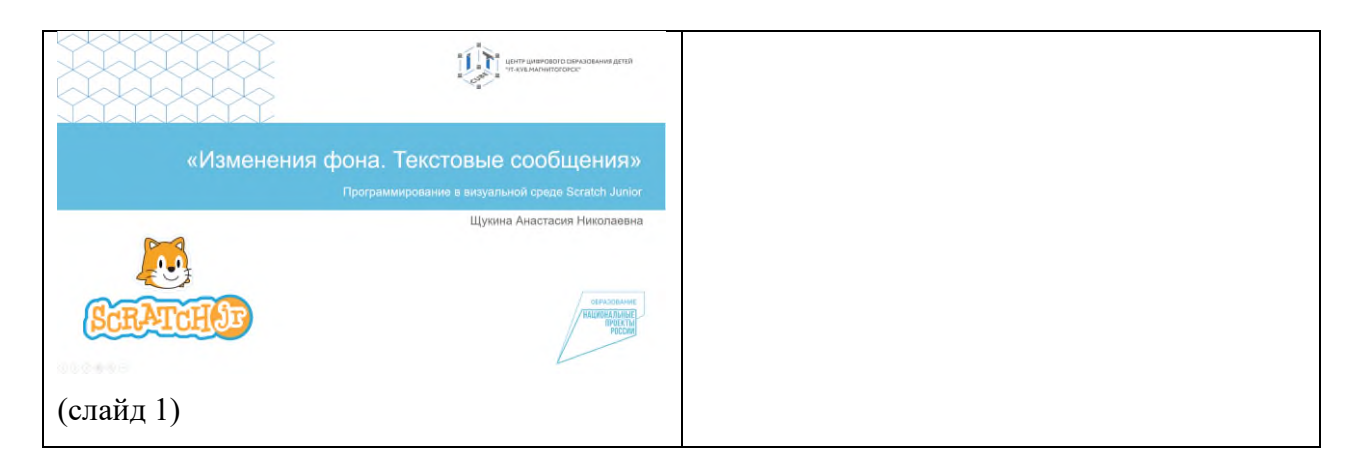

# **2. Изучение новых знаний и способов деятельности.**

Деятельность педагога: объясняет тему занятия, демонстрируя презентацию Презентация ScratchJr Тема 2.7 (слайд 2-6), параллельно показывает применение блока перехода на другой фон и текстовых сообщений в проекте.

Деятельность обучающихся: слушают, повторяют пошаговые действия педагога в среде ScratchJr. Выполняют практическую работу «Времена года».

## **3. Рефлексия**

Деятельность педагога: побуждает к выказыванию своего мнения об усвоении данной темы; обеспечивает положительную реакцию детей на высказывание одноклассников.

Деятельность обучающихся: формулируют конечный результат своей работы на уроке; высказывают свое мнение; делятся впечатлениями.

#### **Конспект занятия по теме 2.8.**

**Тема занятия**: Передача и получение сообщений

**Цель занятия**: изучить блоки передачи и получения сообщений для составления последовательности действий персонажей

#### **Задачи занятия**:

*образовательные*: изучить блоки отправки и получения сообщений; научиться выстраивать алгоритм действий персонажей для создания единой истории;

*развивающие*: способствовать развитию алгоритмического мышления; способствовать развитию эстетического мышления; способствовать развитию пространственного мышления;

*воспитательные*: способствовать воспитанию самостоятельности при решении образовательных задач.

#### **Тип занятия**: усвоение новых знаний.

#### **Планируемые результаты:**

*образовательные:* уметь использовать блоки отправки и получения сообщений; уметь выстраивать порядок действий персонажей для единой истории;

*развивающие:* развивать алгоритмическое мышление через построение базовых алгоритмов; развивать эстетическое мышление через изображение и цветовые решения собственных персонажей; развивать пространственное мышление через выбор оптимального размера спрайтов относительно друг друга и окружающего фонового пространства.

*воспитательные:* уметь принимать самостоятельные решения при решении образовательных задач.

## **Оборудование**:

- стул обучающегося 12 шт.;
- $-$  стул педагога  $-1$  шт.;
- стол обучающегося 12 шт.;
- $-$  стол педагога  $-1$  шт.;
- персональный компьютер обучающегося/планшеты для обучающихся 12 шт.;
- персональный компьютер педагога 1 шт.;
- магнитно-маркерная доска  $-1$  шт.;
- проектор 1 шт.;
- среда ScratchJr.

#### **План занятия:**

- 1. Конкретизация темы занятия.
- 2. Изучение новых знаний и способов деятельности.
- 3. Рефлексия.

#### **Ход занятия:**

#### **1. Конкретизация темы занятия**

Деятельность педагога: приветствие обучающихся, проверка готовности обучающихся к занятию, озвучивание темы занятия.

Деятельность обучающихся: приветствуют педагога, отвечают на вопросы.

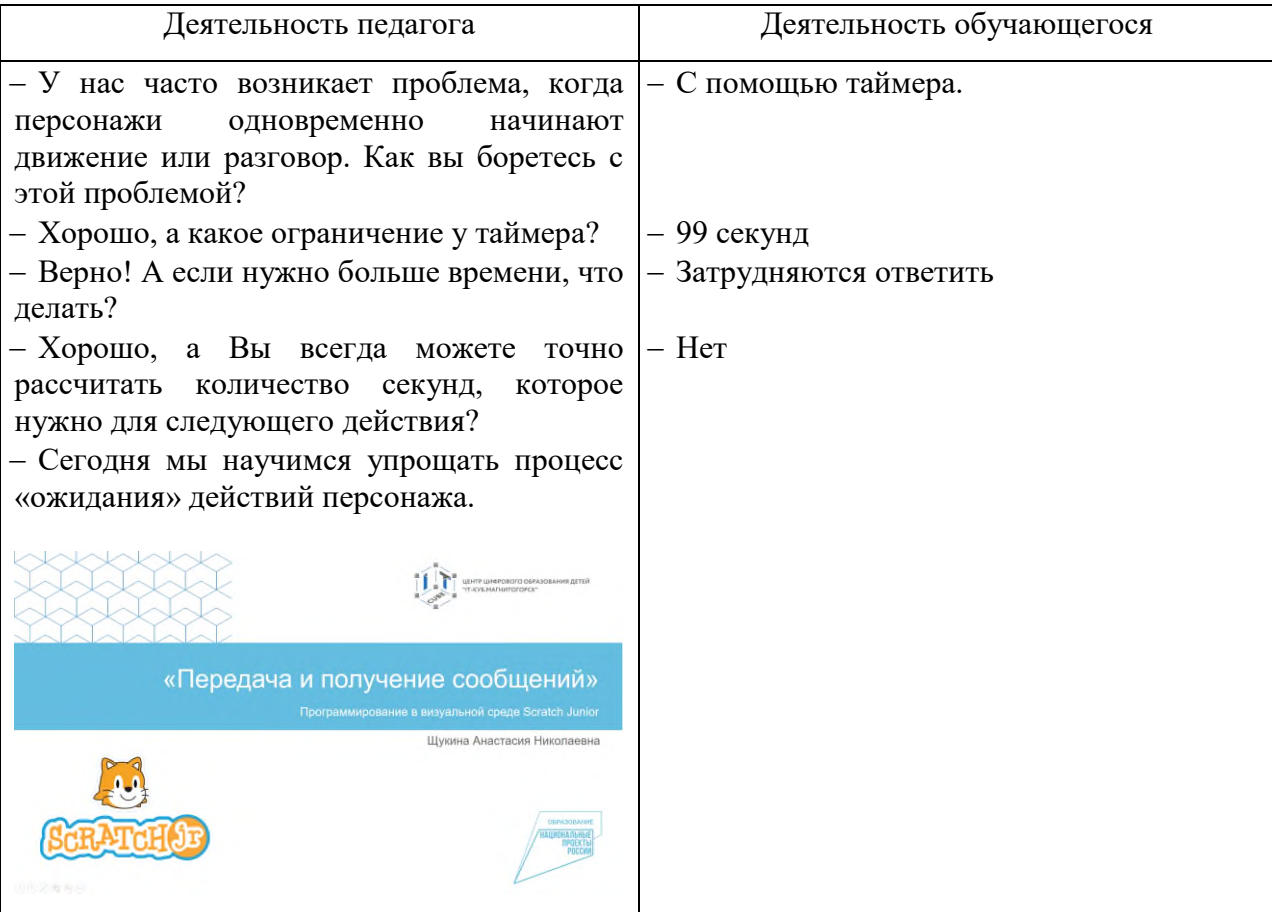

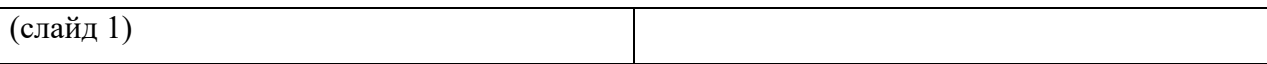

## **2. Изучение новых знаний и способов деятельности.**

Деятельность педагога: объясняет тему занятия, демонстрируя презентацию [Презентация\\_ScratchJr\\_Тема 2.8](https://disk.yandex.ru/i/IaMbpG6p6o_Nkw) (слайд 2-4), параллельно показывает применение блоков отправки и получения сообщений.

Деятельность обучающихся: слушают, повторяют пошаговые действия педагога в среде ScratchJr. Выполняют практическую работу «Поляна»

## **3. Рефлексия**

Деятельность педагога: побуждает к выказыванию своего мнения об усвоении данной темы; обеспечивает положительную реакцию детей на высказывание одноклассников.

Деятельность обучающихся: формулируют конечный результат своей работы на уроке; высказывают свое мнение; делятся впечатлениями.

Приложение 2 к дополнительной общеобразовательной общеразвивающей программе «Визуальное программирование в среде Scratch Junior»

## <span id="page-36-0"></span>**Практические работы к дополнительной общеобразовательной общеразвивающей программе «Визуальное программирование в среде «Scratch Junior»**

1. Практическая работа «Прогулка по парку»: Размещение нескольких спрайтов, создание индивидуальной траектории движения для каждого спрайта.

2. Практическая работа «В мире животных»: Размещение на поле спрайтов животных, добавление блоков движения, запись звуков для каждого спрайта.

3. Практическая работа «Накорми меня!»: Размещение спрайтов животных на поле. Создание собственных спрайтов продуктов питания. Изменения размеров спрайтов и их исчезновение.

4. Практическая работа «Изучаем космос»: Использование блоков перемещения с использованием координатной сетки.

5. Практическая работа «Гонки»: Использование блоков перемещения и изменения скорости.

6. Практическая работа «Аквариум»: использование циклов в проекте.

7. Практическая работа «Призрак»: применение блоков управления для исчезновения и появления спрайтов.

8. Практическая работа «Времена года»: Изменение готового фона или создание собственного фона в графическом редакторе. Создание нескольких фонов в проекте. Изменение фона в анимации. Возможности фоновой анимации и оформление текстовых сообщений.

9. Практическая работа «Поляна»: Добавление задержки при выполнении команд спрайтами с помощью сообщений.

Приложение 3 к дополнительной общеобразовательной общеразвивающей программе «Визуальное программирование в среде Scratch Junior»

#### **Сборник игр на командообразование и сплочение**

#### <span id="page-37-0"></span>**Тонущий корабль**

Классическая бизнес-игра на развитие навыков решать проблемы и умение адаптироваться. Что нужно: веревка или клейкая лента, чтобы обозначить участок на полу.

Правила и ход игры. На полу обозначаем пределы «корабля», команда размещается внутри. Но это место постоянно сокращается, заставляя команду находить способы «удержаться» на судне, не «упасть за борт» и спасти друг друга. Команда должна продержаться 15 минут.

#### **Самая высокая башня**

Эта игра развивает лидерские способности, учит оперативно принимать решения, сообща решать задачи. Играют две команды.

Что нужно: по 20 штук сырых спагетти для каждой команды, по упаковке клейкой ленты и метру веревки, а также по одной штуке зефира.

Правила и ход игры. Необходимо построить самую высокую башню с помощью выданного материала. Сооружение должно стоять самостоятельно, а зефир должен стать куполом башни. Побеждает команда, которая первой построит самую высокую башню.

#### **Минное поле**

Игра учит справляться с нестандартными обстоятельствами и развивает навыки коммуникации.

Что нужно: повязки на глаза; пустой коридор, любые предметы.

Правила и ход игры. Играет несколько команд. Предметы разбрасывают по коридору – это мины. Нужно пройти так, чтобы не задеть ни одного предмета. Участники делятся на пары. Один в паре – слепой, второй должен провести его, чтобы не затронуть «мину». Идет одновременно несколько команд, к напарнику прикасаться нельзя. «Слепой» учится внимательно слушать только своего напарника, доверять ему. Он должен суметь выполнить инструкции проводника, а проводник должен уберечь «слепого» коллегу.

#### **Слепой строй**

Еще одна игра с закрытыми глазами, но теперь еще и без возможности говорить. Учит находить решения в условиях ограниченных ресурсов, развивает навыки коммуникации.

Что нужно: повязки на глаза.

Правила и ход игры. Все участники знают свой номер (возраст, дату рождения). Задача – выстроиться по указанному параметру, не видя друг друга и не переговариваясь. Участники должны совершенствовать свои навыки передавать друг другу информацию и достигать цели, не используя зрение и голос. Можно поставить задачу выстроиться по номерам, которые ведущий шепнул каждому на ухо, по росту, по дате рождения, по возрасту и т.д.

#### **Узлы**

Время: 10-15 минут. Проведение: Участники становятся в тесный круг, протягивают руки к середине. По команде тренера закрывают глаза и делают шаги вперед до тех пор, пока не почувствуют чужую ладонь, за которую необходимо будет взяться. Тренер следит за тем, чтобы руки соединялись не с соседними участниками. Участники открывают глаза и пытаются распутаться, не разжимая при этом рук. Во время распутывания часто возникает мнение о

невозможности решения поставленной задачи. В этом случае тренер должен спокойно сказать, что эта задача всегда решаемая.

## **Машина**

Проведение: Ведущий говорит: Сейчас мы начнем строить машину. Загадайте, какую часть машины изображать каждый из вас, и в полной тишине, по одному, подходите и начинайте эту часть показывать. Можно издавать нужные звуки. Ведущий первым показывает (лучше – руль), и к нему подходят участники группы. Когда машина собрана, можно поблагодарить всех и узнать, какую часть изображал каждый участник. Подобную игру можно провести, используя образ животного (создать образ зверя – символа группы).

## **Комплимент**

Цели:

- Сокращение дистанции общения между участниками.
- Научиться говорить и принимать комплименты.
- Развить внимательность на эмоции собеседника.
- Время: 10-15 минут.

Краткое описание: Обсудить в группе, какого значение комплиментов в жизни каждого человека. Участники встают в круг, рассчитываются на «первый», «второй». «Вторые» номера встают напротив правых «первых» номеров. Если общее количество участников нечетное число, то тренер включается в упражнение — берет себе того человека, кому не хватило пары. Задание: «первые» номера говорят комплименты «вторым», начиная с фразы: «Ты мне нравишься потому, что...», на что «вторые» номера отвечают «Спасибо, а я еще ...».

На это задание отводится 2 минуты. По истечении времени «вторые» номера говорят комплименты по той же схеме, на что «первые» номера отвечают.

Приложение 4 к дополнительной общеобразовательной общеразвивающей программе «Визуальное программирование в среде Scratch Junior»

## **Лист наблюдения за выполнением проектной работы**

## <span id="page-39-0"></span>**Тема 3.2. Разработка сценария Группа \_\_\_\_\_\_\_\_\_\_\_\_\_\_\_\_\_\_\_\_\_\_\_\_\_\_\_\_\_\_\_\_\_\_\_\_\_\_\_\_\_\_\_\_\_\_\_\_\_\_\_\_**

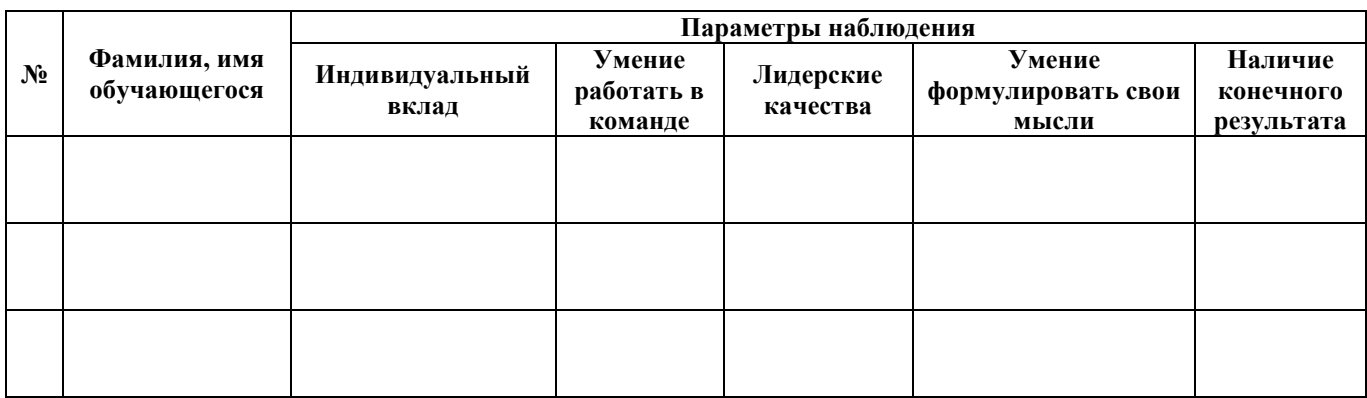

**Педагог дополнительного образования** 

\_\_\_\_\_\_\_\_\_\_\_\_\_\_\_\_\_\_\_\_\_\_\_\_\_\_\_ ФИО

# **Лист наблюдения за выполнением проектной работы**

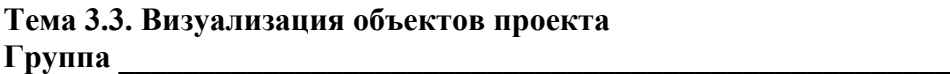

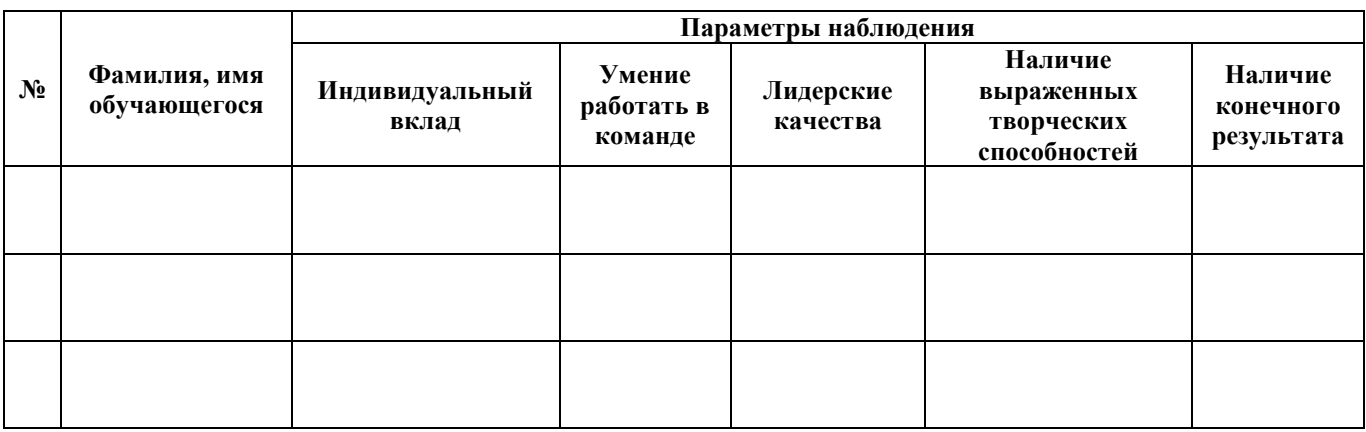

**Педагог дополнительного образования** 

\_\_\_\_\_\_\_\_\_\_\_\_\_\_\_\_\_\_\_\_\_\_\_\_\_\_\_ ФИО

# **Лист наблюдения за выполнением проектной работы**

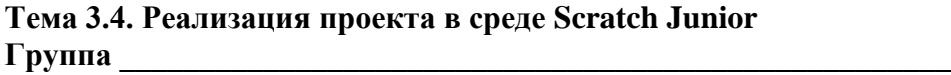

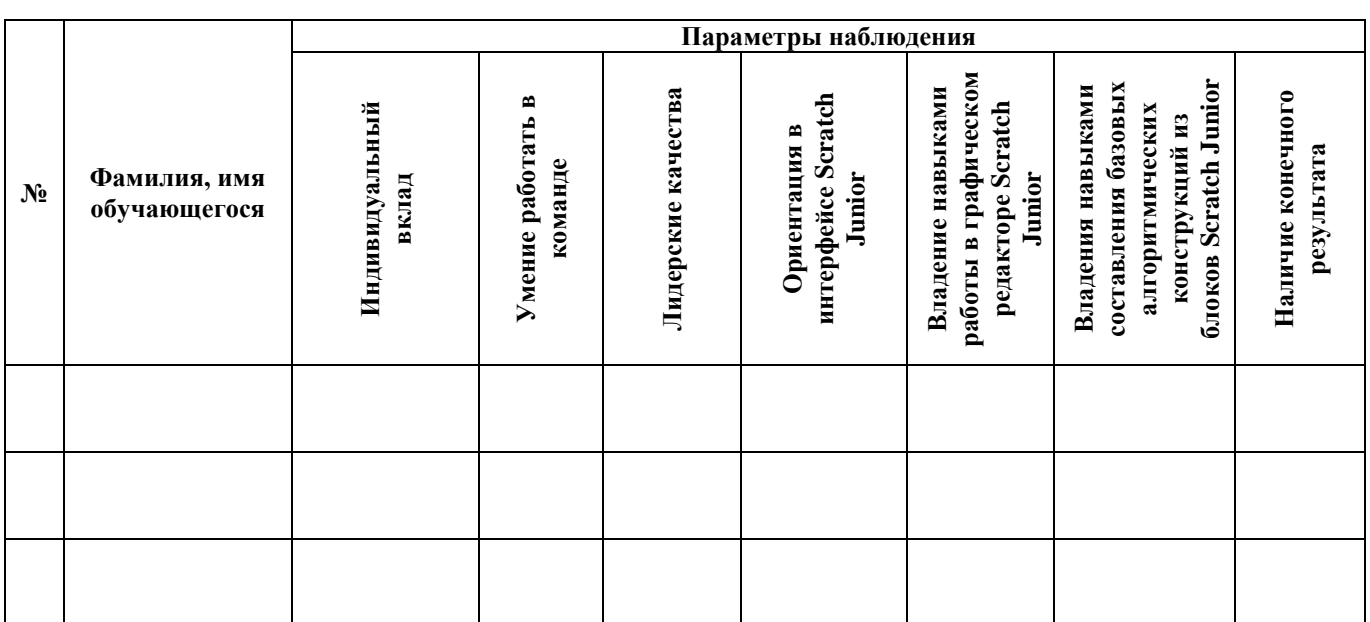

**Педагог дополнительного образования** 

\_\_\_\_\_\_\_\_\_\_\_\_\_\_\_\_\_\_\_\_\_\_\_\_\_\_\_ ФИО

# **Лист наблюдения за выполнением проектной работы**

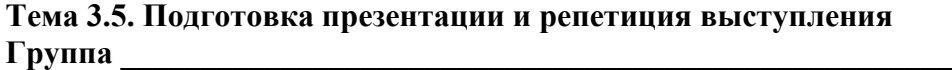

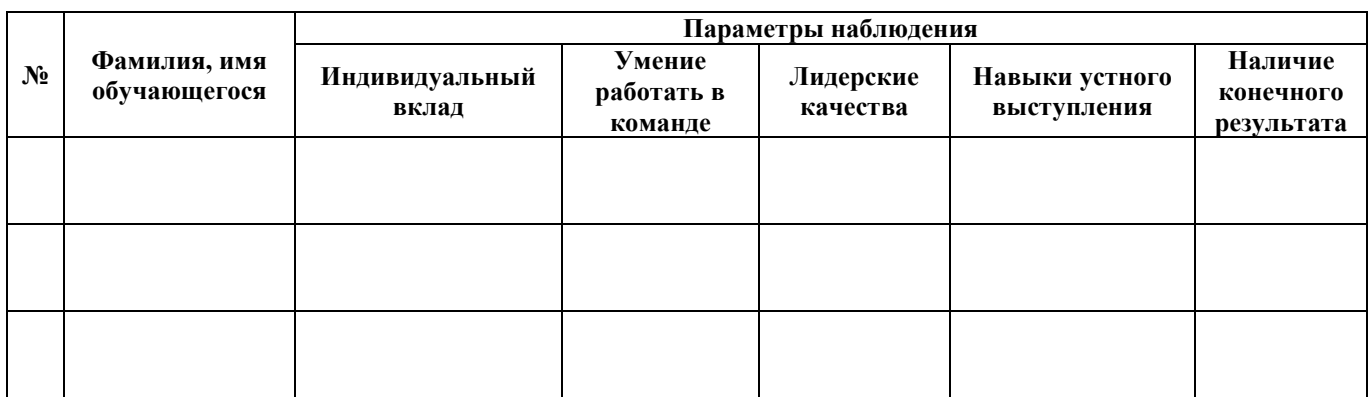

**Педагог дополнительного образования** 

\_\_\_\_\_\_\_\_\_\_\_\_\_\_\_\_\_\_\_\_\_\_\_\_\_\_\_ ФИО

Приложение 5 к дополнительной общеобразовательной общеразвивающей программе «Визуальное программирование в среде Scratch Junior»

## **Примерный перечень воспитательных мероприятий**

<span id="page-43-0"></span>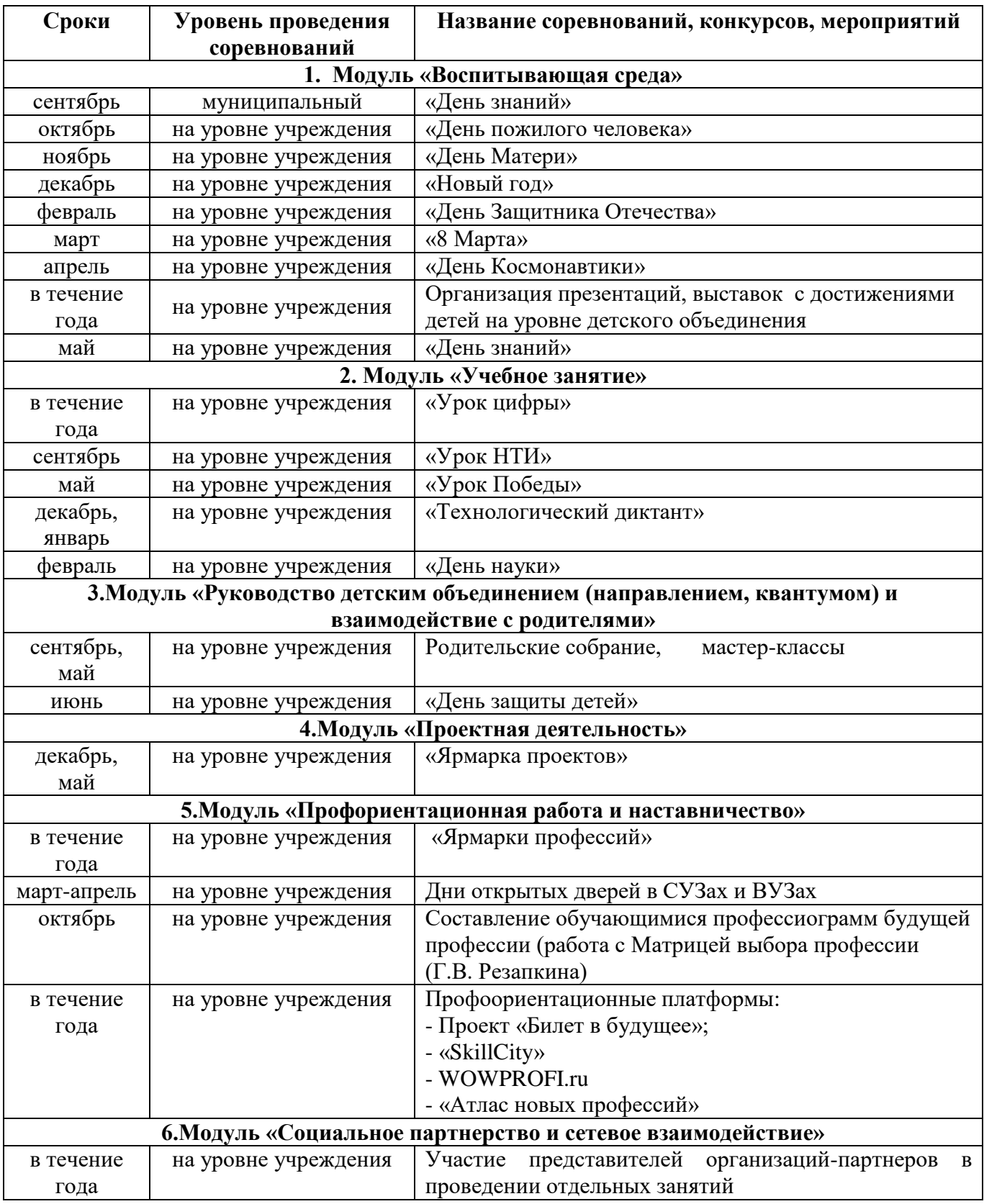

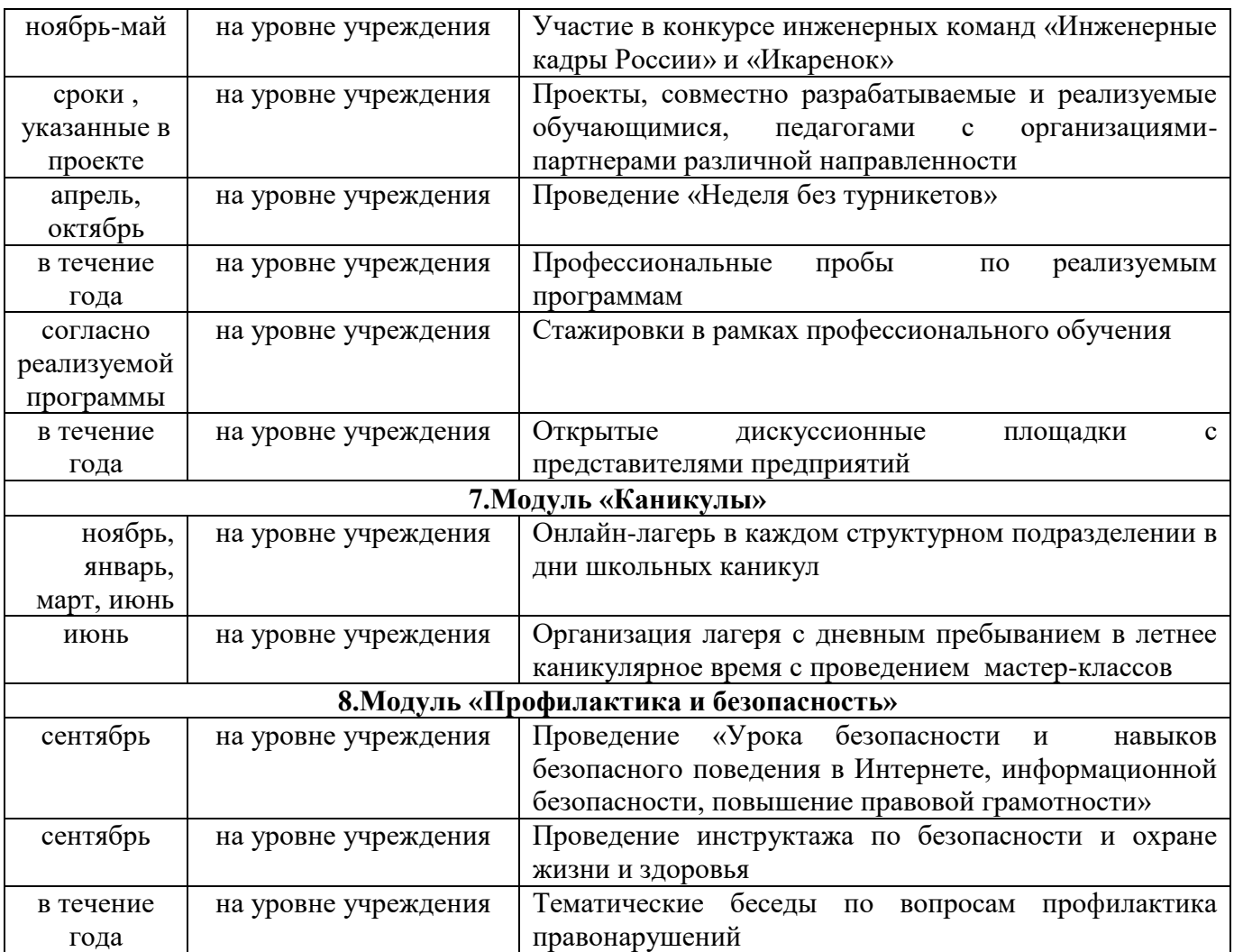

## «СОГЛАСОВАНО»

Заведующий учебной части/методист

« $\frac{1}{202}$  г.

\_\_\_\_\_\_\_\_\_\_\_/\_\_\_\_\_\_\_\_\_\_\_\_\_\_\_\_\_/

## **Лист изменений в программе на 202\_\_\_ г.**

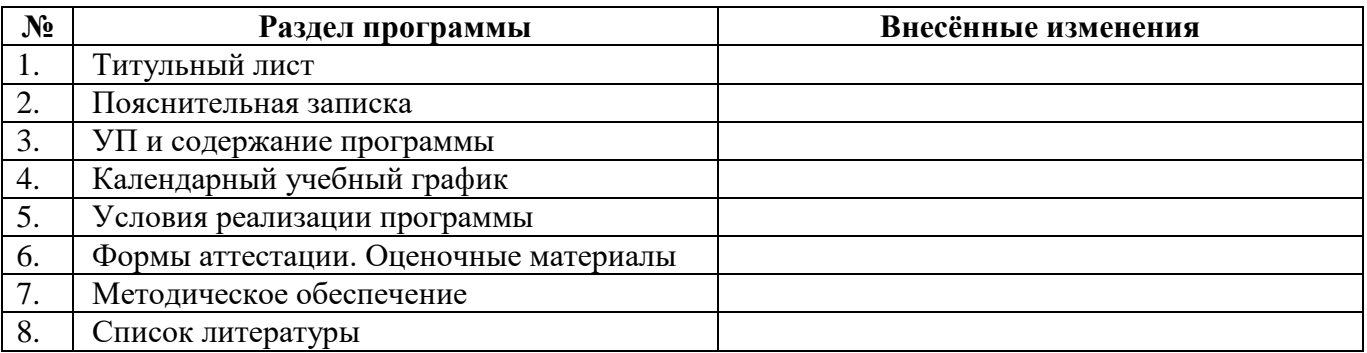

Все изменения программы рассмотрены и одобрены на заседании педагогического / методического совета ЦЦОД «ИТ-куб» г. Магнитогорск – филиал ГБУ ДО ДЮТТ

«\_\_» \_\_\_\_\_\_\_\_ 202\_\_ г., протокол №\_\_\_ .